#### **Mobility Data Mining**

Case Studies

#### **Contents**

- Corporate Users
	- Geomarketing
	- Monitoring Driving-based Segmentation
- Individual Users
	- Self-awareness
	- Proactive Carpooling
- Public Sector
	- Urban Mobility Atlas
	- Borders

#### **Services Towards Corporate Users**

*Geomarketing*

## Problem definition

Based on the trajectories of a sample of population, what is the best place to open a new shop / mall ?

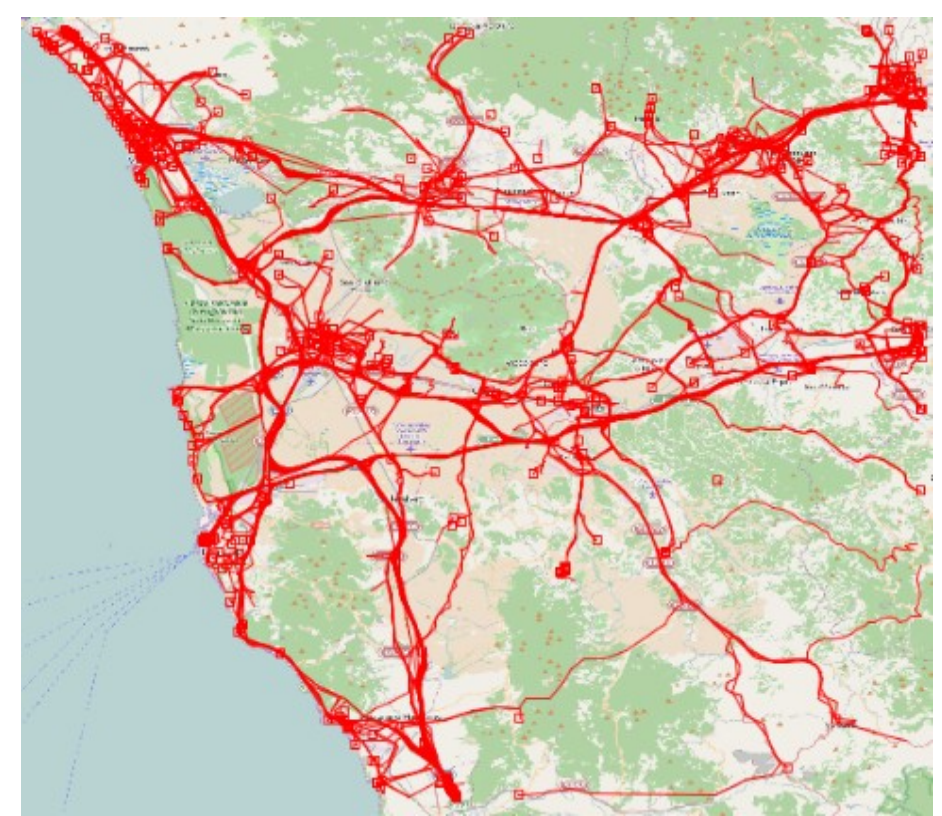

# The "best" place

Experts' knowledge: best place to open a mall is where people pass during everyday activities

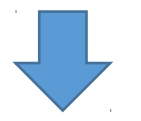

Area crossed by road segments with a high frequency of systematic travels of people

# Systematic movements

Step 1: Map-matching

• See users' movements as sequences of road segments.

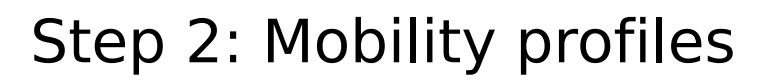

• Select only systematic movements.

**User's systematic movement:**   $11 \rightarrow 12$ 

group /

group B

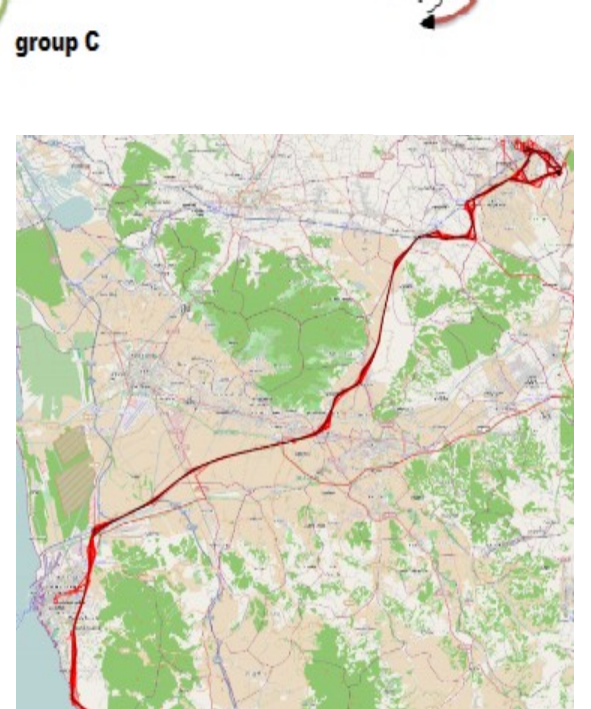

**aroup** 

aroup B

### Frequently visited road segments

- Aggregate systematic movements by road segments
- Set a threshold to select the frequent ones

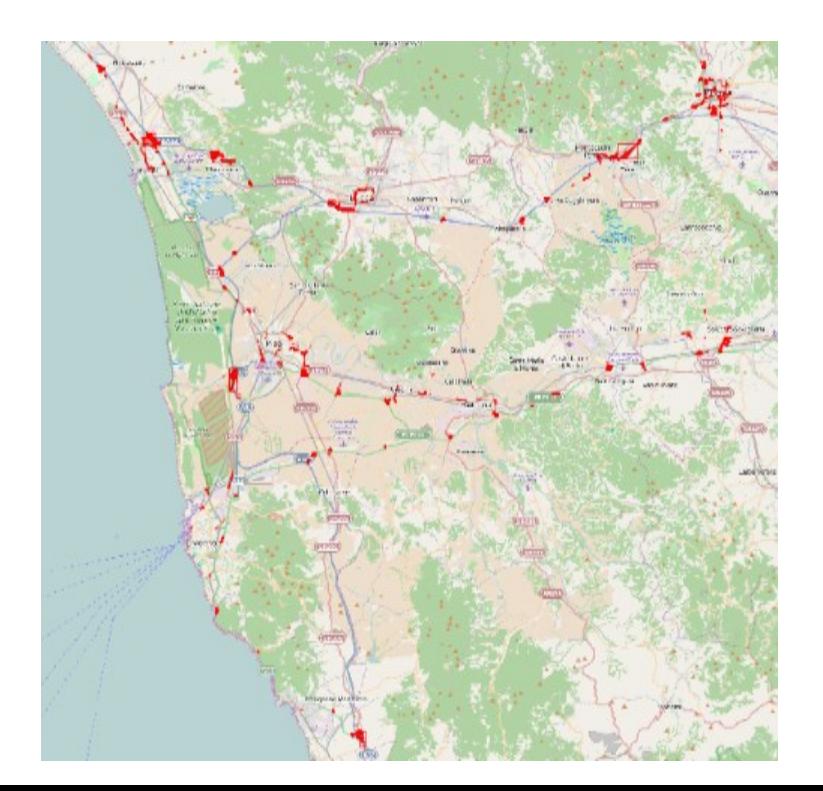

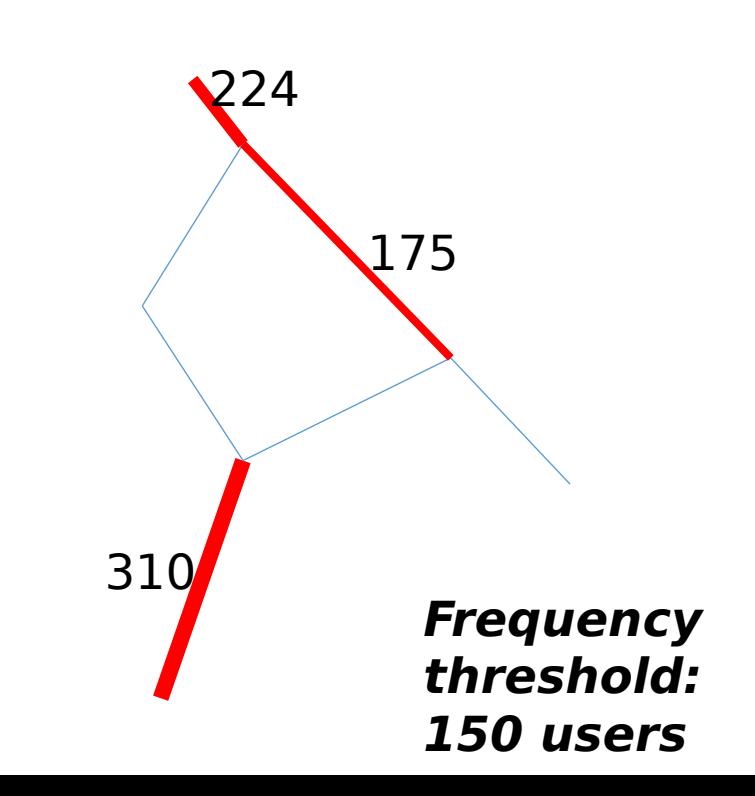

# Candidate areas for a mall

Using a spatial clustering we can extract cluster of frequent road segments which are spatially close each other.

- Distance of 2 segments
	- Compare vertices
- Draw clusters as convex hull

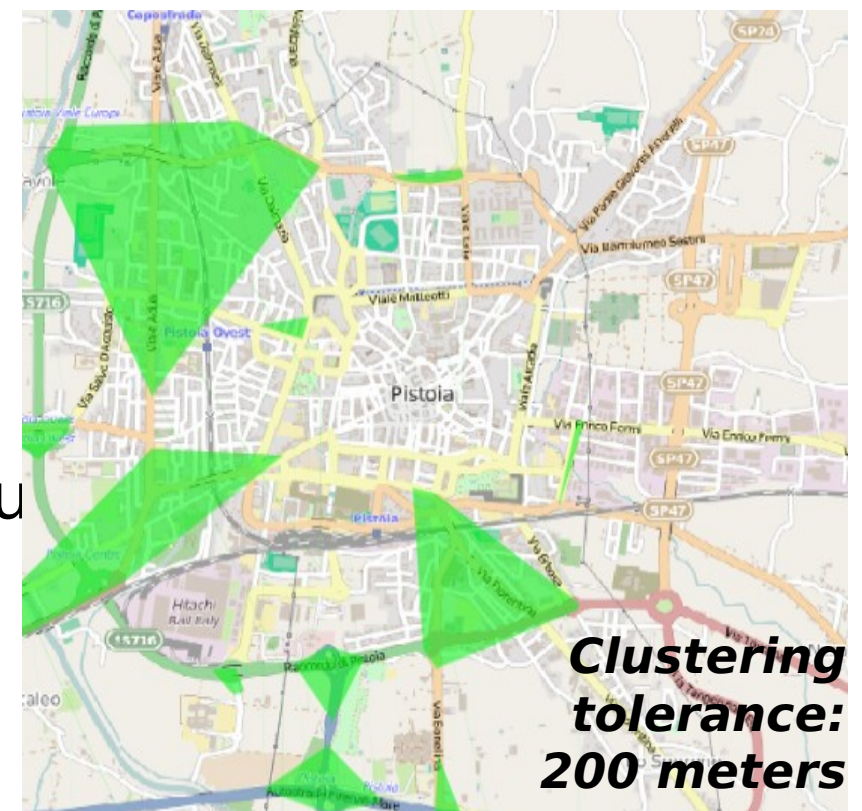

# Temporal evolution

Repeat this process for each hour of the day and analyze how they evolve

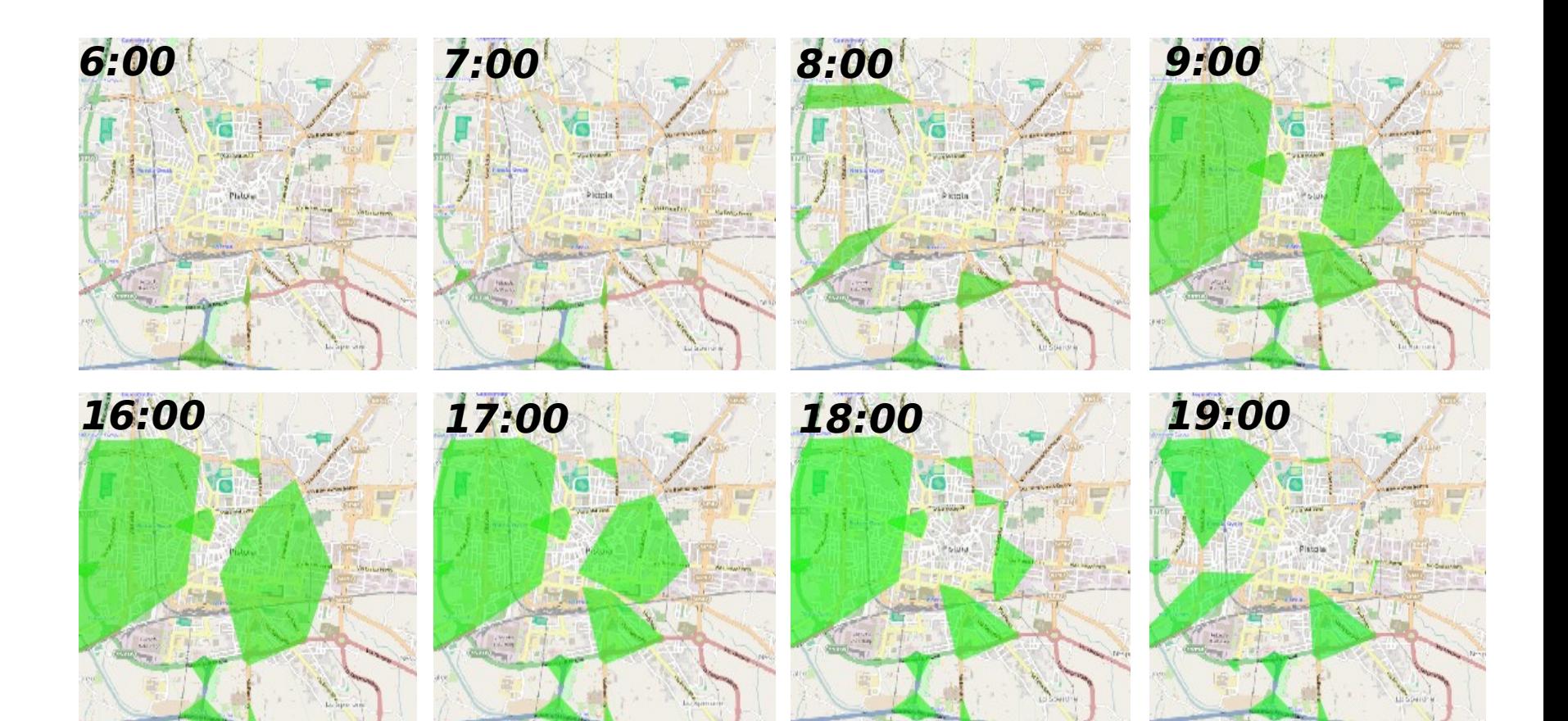

#### **Services Towards Corporate Users**

*Monitoring Driving-based Segmentation*

# Segmentation and monitoring

#### **BET** Mobility application scenario of the LIFT European project

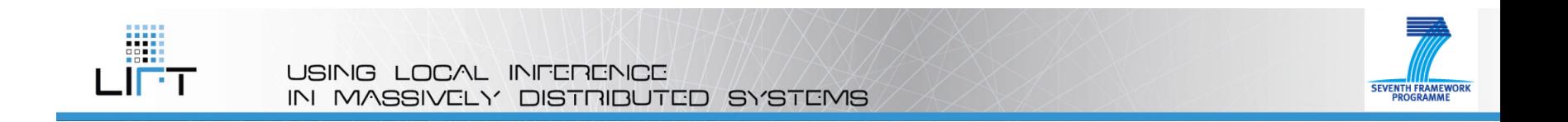

#### **Focused on distributed monitoring technologies**

#### Scenario context & motivation

**F** Customer segmentation: a marketing strategy that involves dividing a broad target market into subsets of consumers who have common needs

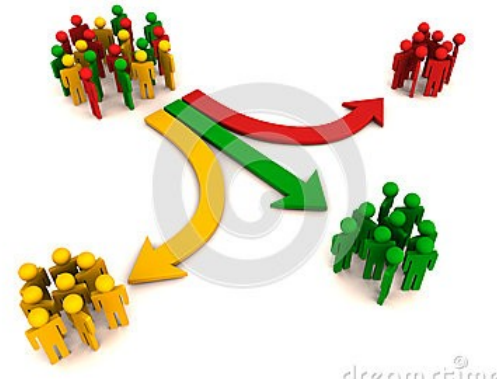

http://en.wikipedia.org/wiki/Customer\_segmentation

 $\frac{1}{2}$ 

- **Needs**: car insurance companies would like to define customer segments that capture different driving profiles
	- Each segment could then be offered suitable contract conditions
- **Proportunities**: the vehicles insured by some companies have on-board GPS devices that can trace their movements
	- They could aggregate such traces into driving habit indicators based on recent history for the driver and transmit them

#### Scenario description

- **Driving indicators** 
	- **Each vehicle** continuously keeps track of recent movements, compute aggregate indicators and sends them to controller
- $\blacksquare$  Profile extraction
	- **The controller** uses initial indicator values to build clusters of drivers, each corresponding to a "driving profile"
- **Profile monitoring** 
	- **The controller** continuously checks updates to verify that the driving profiles extracted are still good enough

#### Step 1: Features for individual mobility behaviors

- Indicators for recent mobility behaviors
- Computed over recent history  $\rightarrow$  sliding window

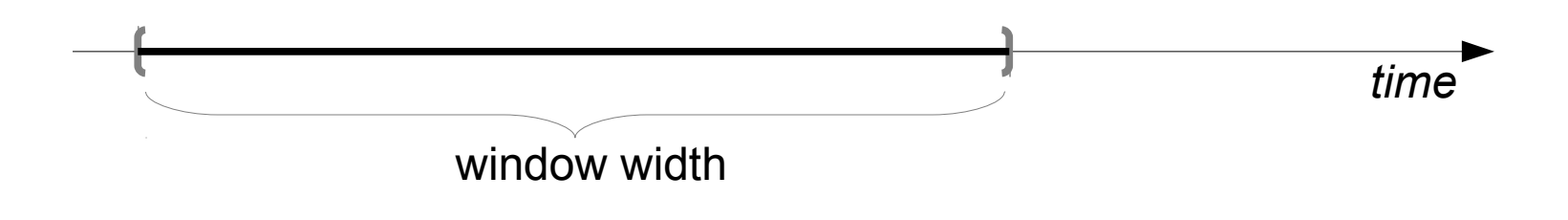

• Include information derivable from standard GPS devices

### Step 1: Features for individual mobility behaviors

- Which features?
	- Superset of those currently used by insurance companies

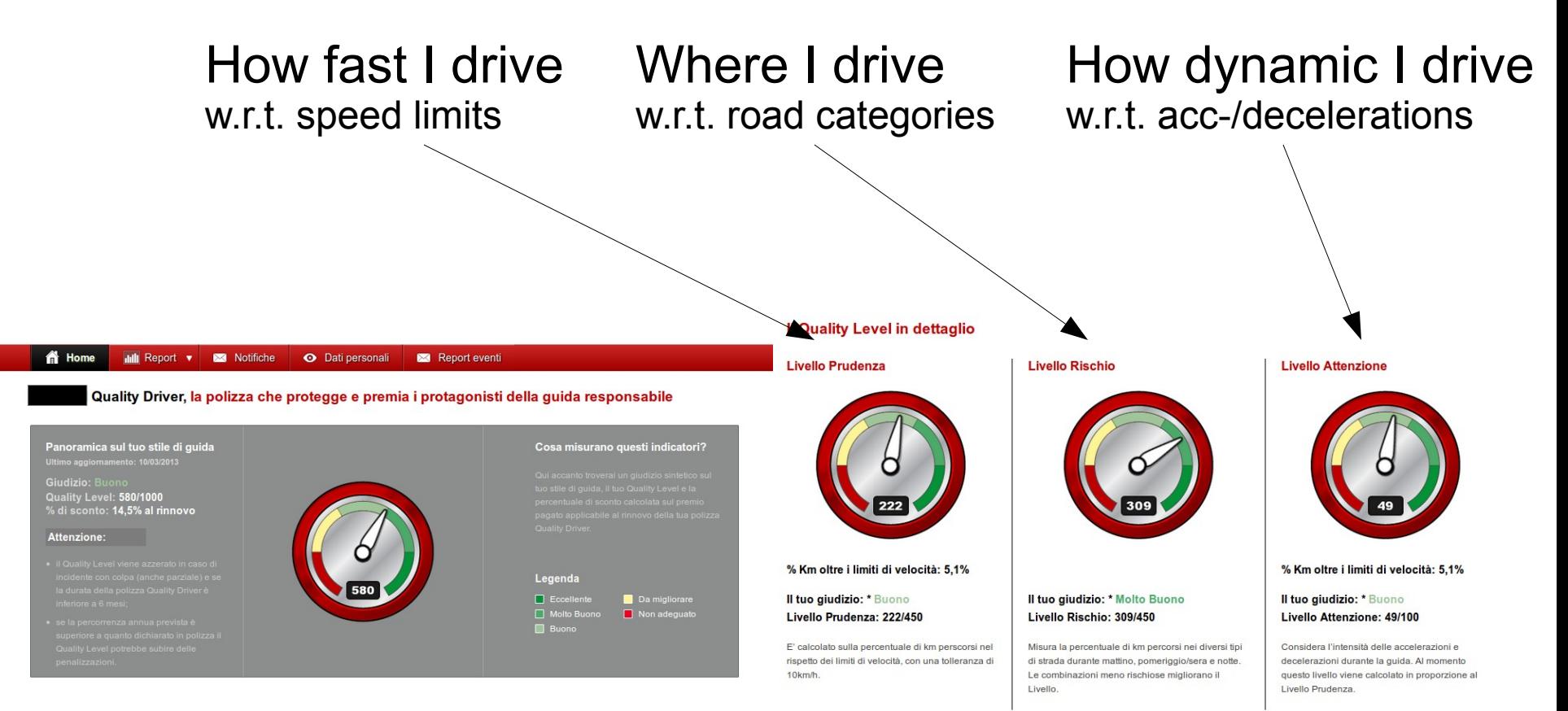

#### Features over sliding window

 $L$ ength = traveled distance Duration  $=$  time spent driving Count  $=$  number of trips Phighway =  $%$  km on highways Pcity =  $%$  km inside cities Length  $arc$  crowded = km on 20% most crowded roads Pnight =  $%$  km in night time Pover =  $%$  km over speed limit Profile =  $%$  of km on systematic trips Radius  $q =$  radius of gyration Radius  $g_L1$  = radius of gyration w.r.t. L1 Avg Dist  $L1$  = average distance from L1 TimeL1L2 =  $%$  time spent on L1 and L2  $EntropyArc = entropy on road segment frequencies$  $EntropyLocation = entropy on location frequencies$  $EntropyTime = entropy on hours of the day$ Basic aggregates Aggregates on spatial / temporal selection Count of events Spatial/Temporal distribution

#### Correlation analysis

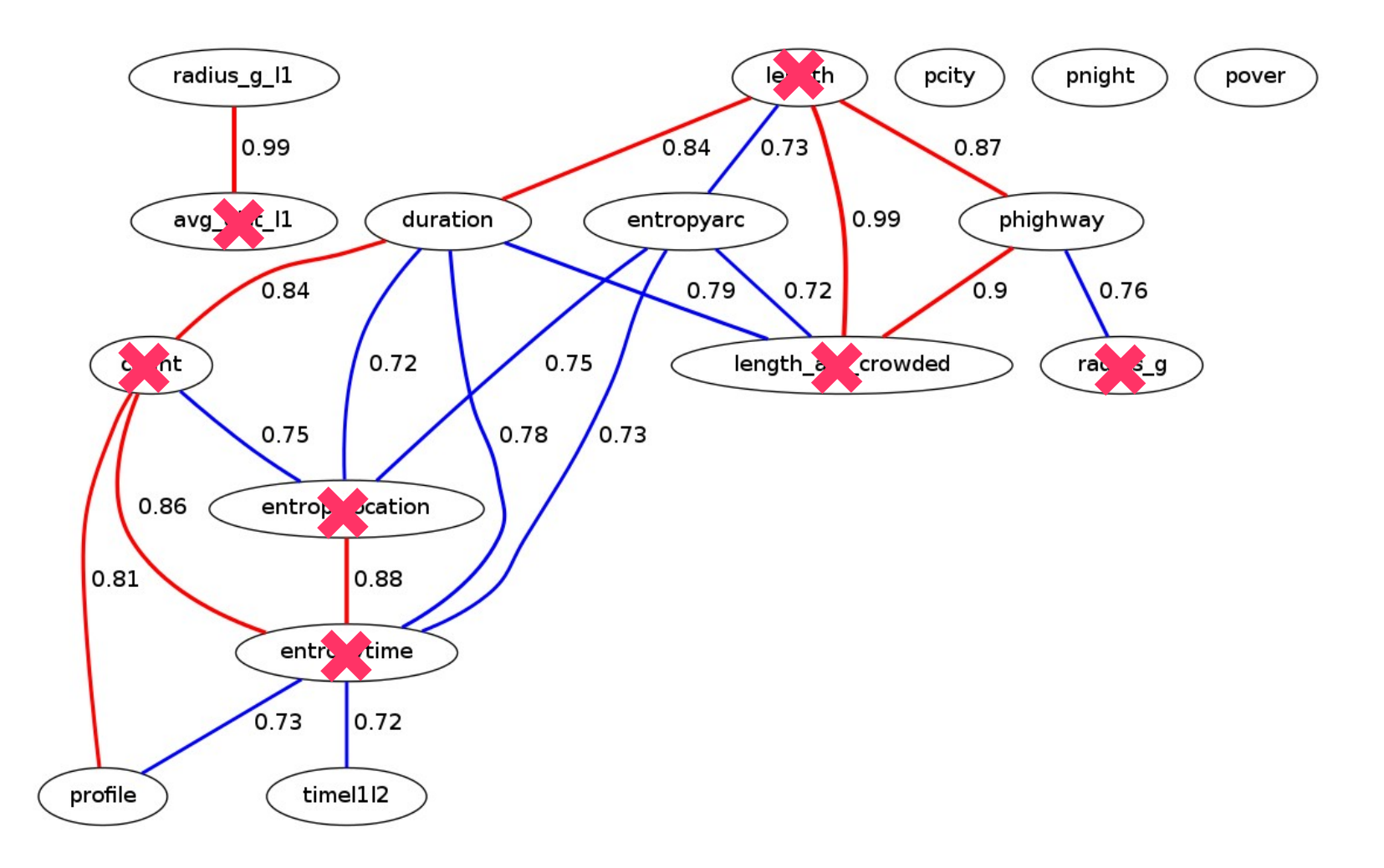

#### Features over sliding window

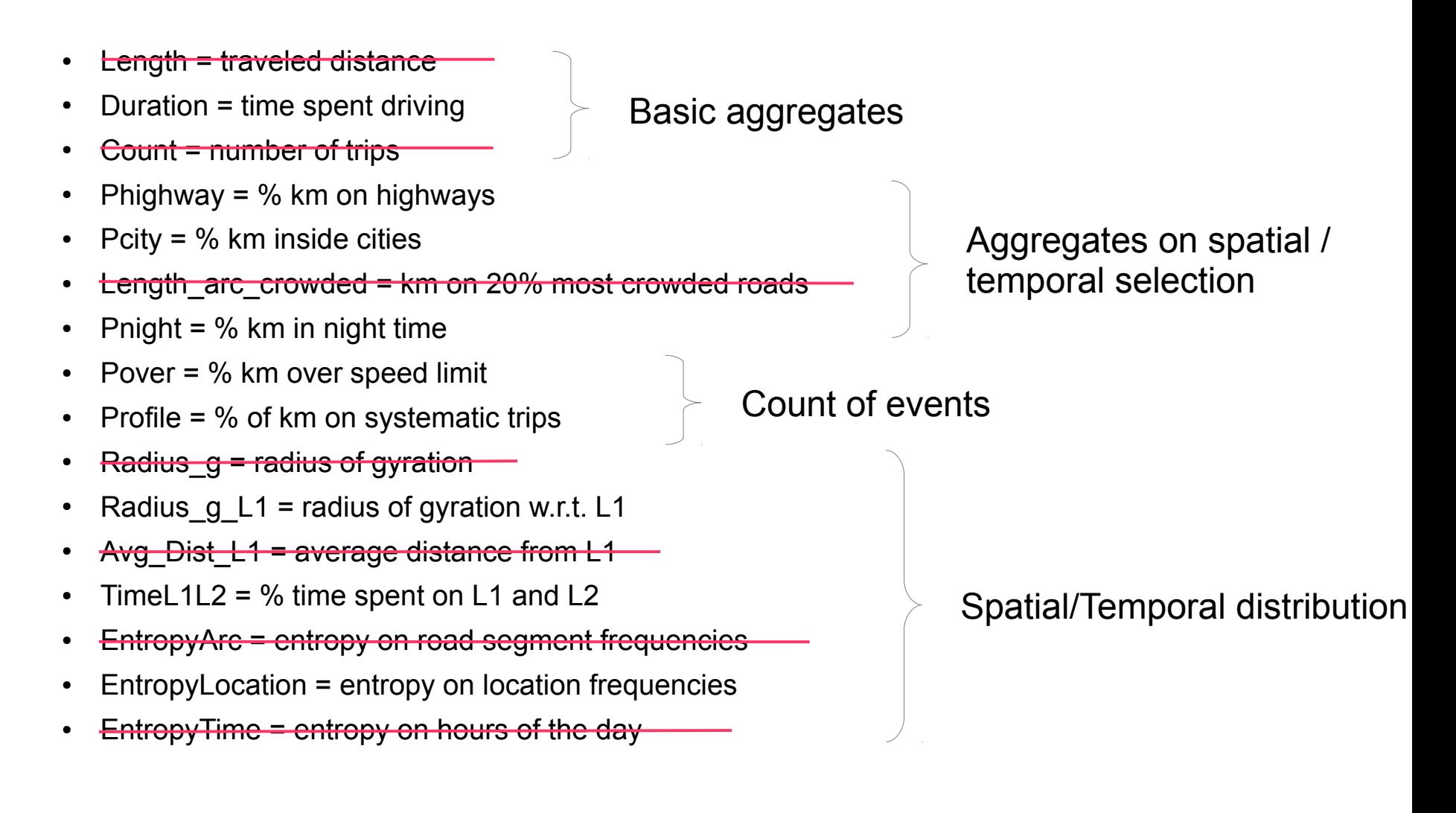

#### Features normalization

• Log transformation for features with skewed distribution

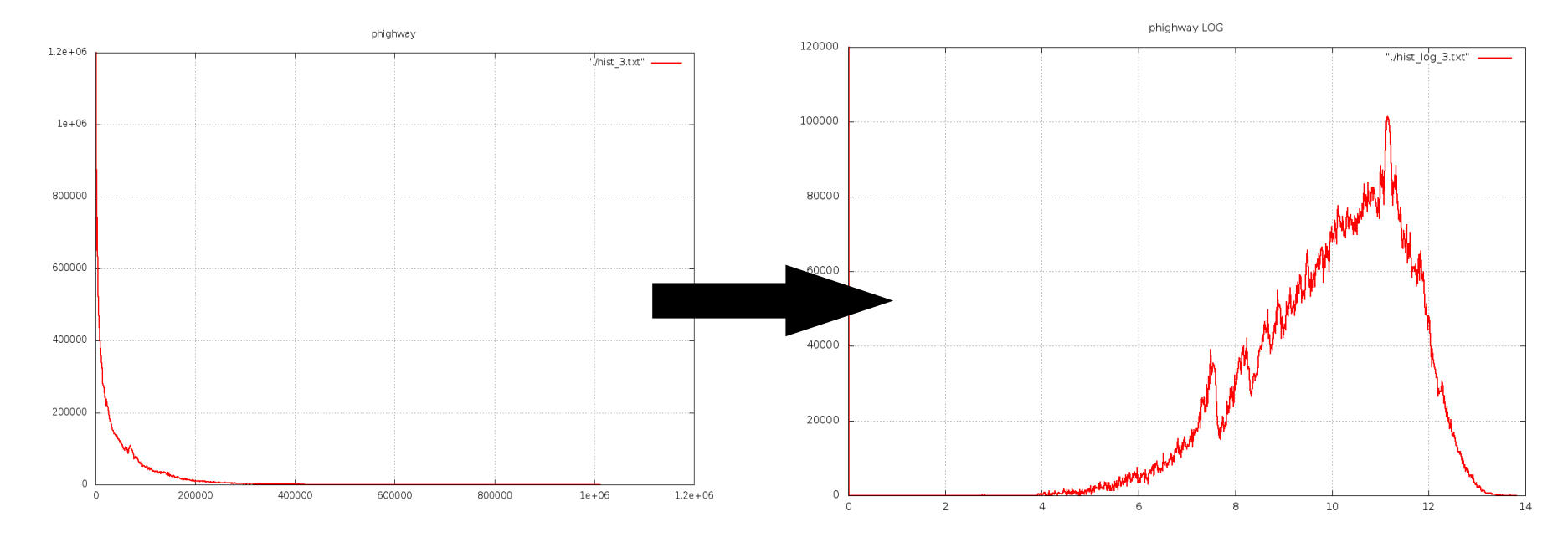

• Z-score normalization for all features

# (2) Compute driving profiles

- Clustering-based definition
	- Profile = representative set of indicators for a large group of drivers with similar behaviors (i.e. similar indicator values)
- Clustering method
	- **K-means** a partitional, center-based clustering algorithm
	- **Euclidean distance** over driving indicators
	- Refinements: Iterated K-means & select best solution + Noise removal
- $\bullet$  Profile = average point of each cluster

### Cluster refinement

- Iterated K-means
	- Run clustering multiple times ( $\rightarrow$  initial random seeding)
	- Select output with best quality
		- Based on clusters compactness ( $\rightarrow$  SSE see definition later)
- Noise removal
	- Performed at postprocessing
	- From each cluster, remove points *p* such that

*d(p,c) > 2 median { d(x,c) | x in cluster}* 

where *c* is the cluster center

- Alternative solutions are possible
	- e.g.: density-based noise removal

## Experimental setting

- GSP traces of an insurance company customers
	- 35 days monitoring
- Sample of  $~11k$  vehicles moving in the area
- Short temporal thresholds for testing purposes

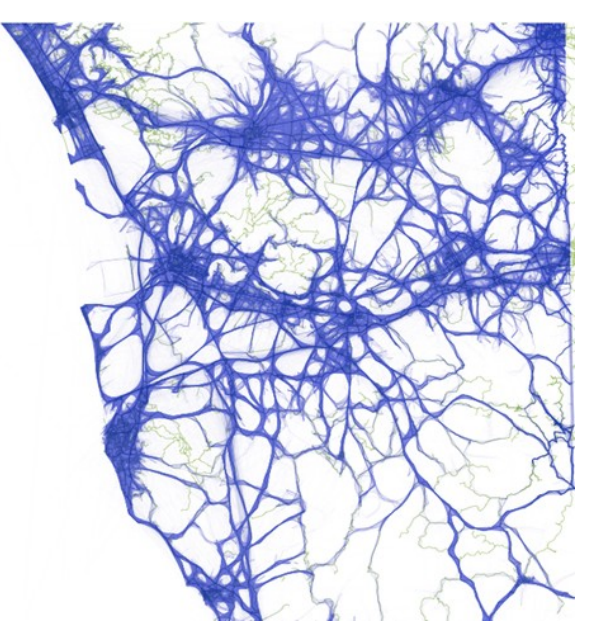

– Compute driving indicators over a sliding window of 3 days

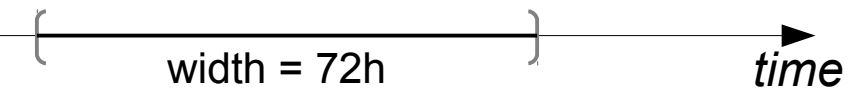

- Update indicators every 15'
- Most likely larger in a real application parameter tuning to be done with domain experts

#### Experiments: clusters inspection

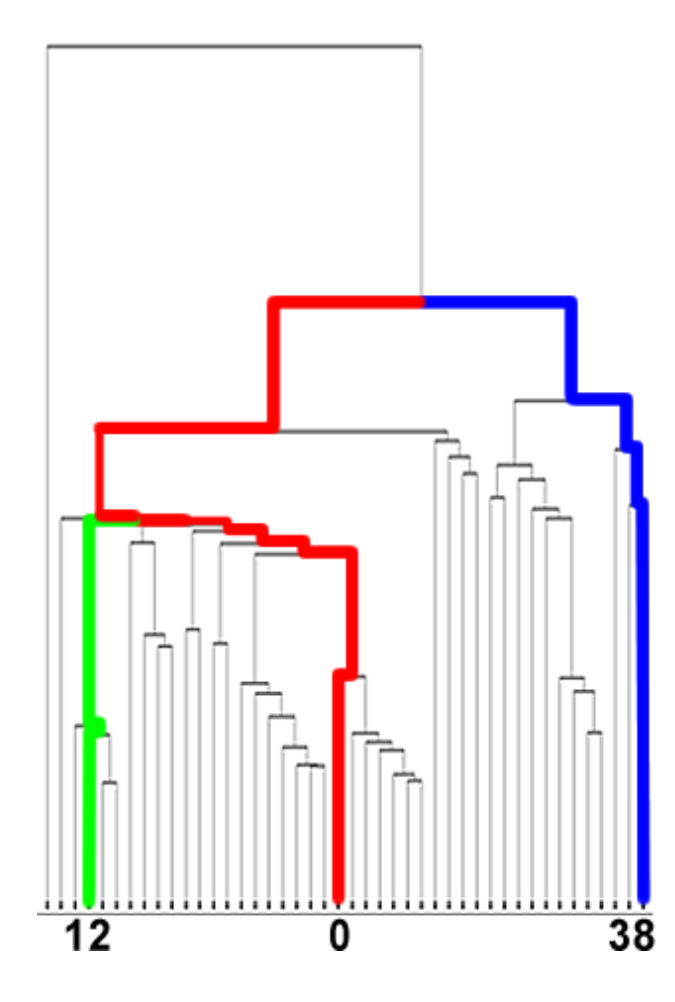

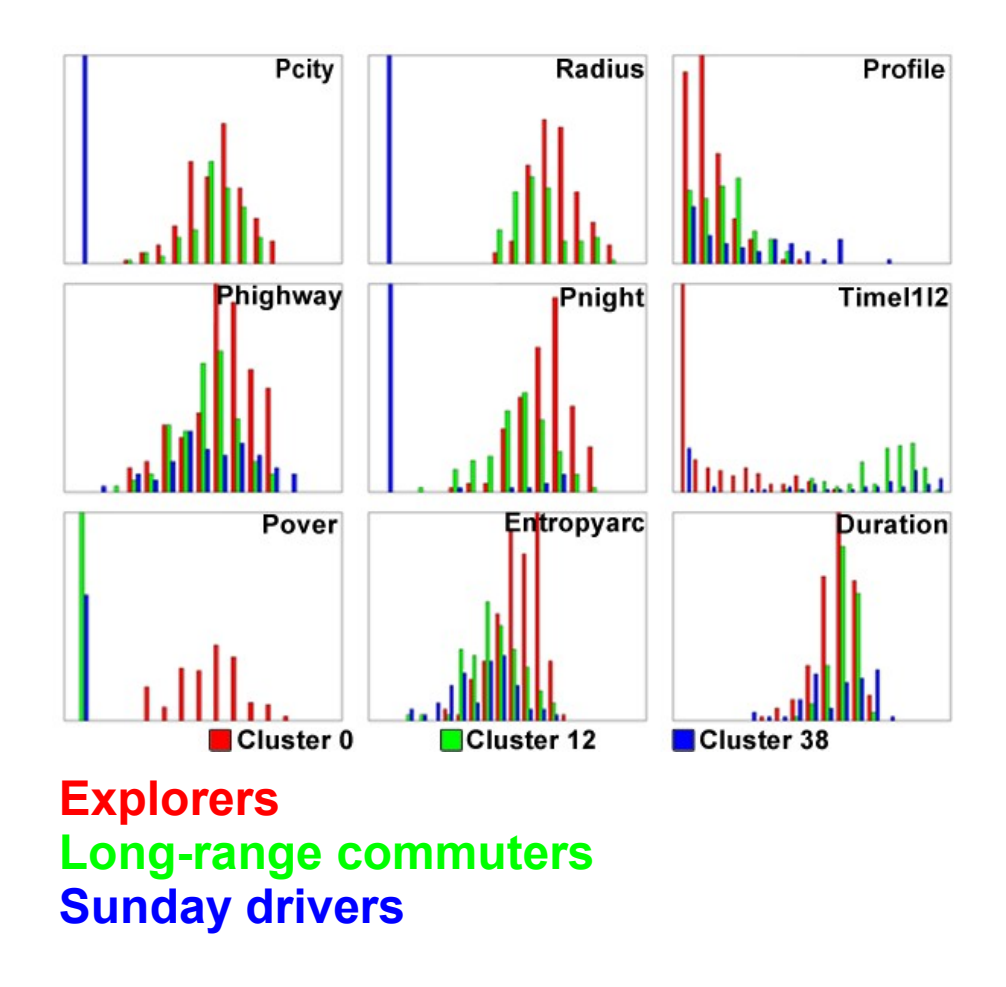

# (3) Driving profiles monitoring

- Translated to "cluster quality monitoring"
- Quality measure: SSE = Sum of Squared Errors
	- Given a clustering  $C = \{ C_{i_1}, \ldots, C_{i_k} \}$ , and average points  $m_{i}^{\parallel}$  for each cluster  $C_{i}^{\parallel}$

$$
SSE = \sum_{i=1}^{K} \sum_{x \in C_i} dist^2(m_i, x)
$$

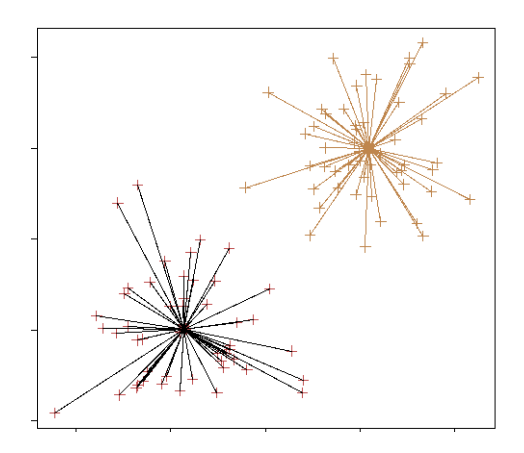

# (3) Driving profiles monitoring

DEFINITION 1 (CLUSTER MONITORING PROBLEM). Given a clustering  $C = \{C_1, \ldots, C_k\}$  having initial SSE equal to  $SSE_0$ , and given a tolerance  $\alpha \in \mathcal{R}^+$ , we require to ensure that at each time instant t the following holds for the SSE of the (dynamic) dataset  $D_t$ :

 $SSE_t \leq (1+\alpha)SSE_0$ 

When that does not happen, a recomputation/update of cluster assignments should be performed.

#### Monitoring process

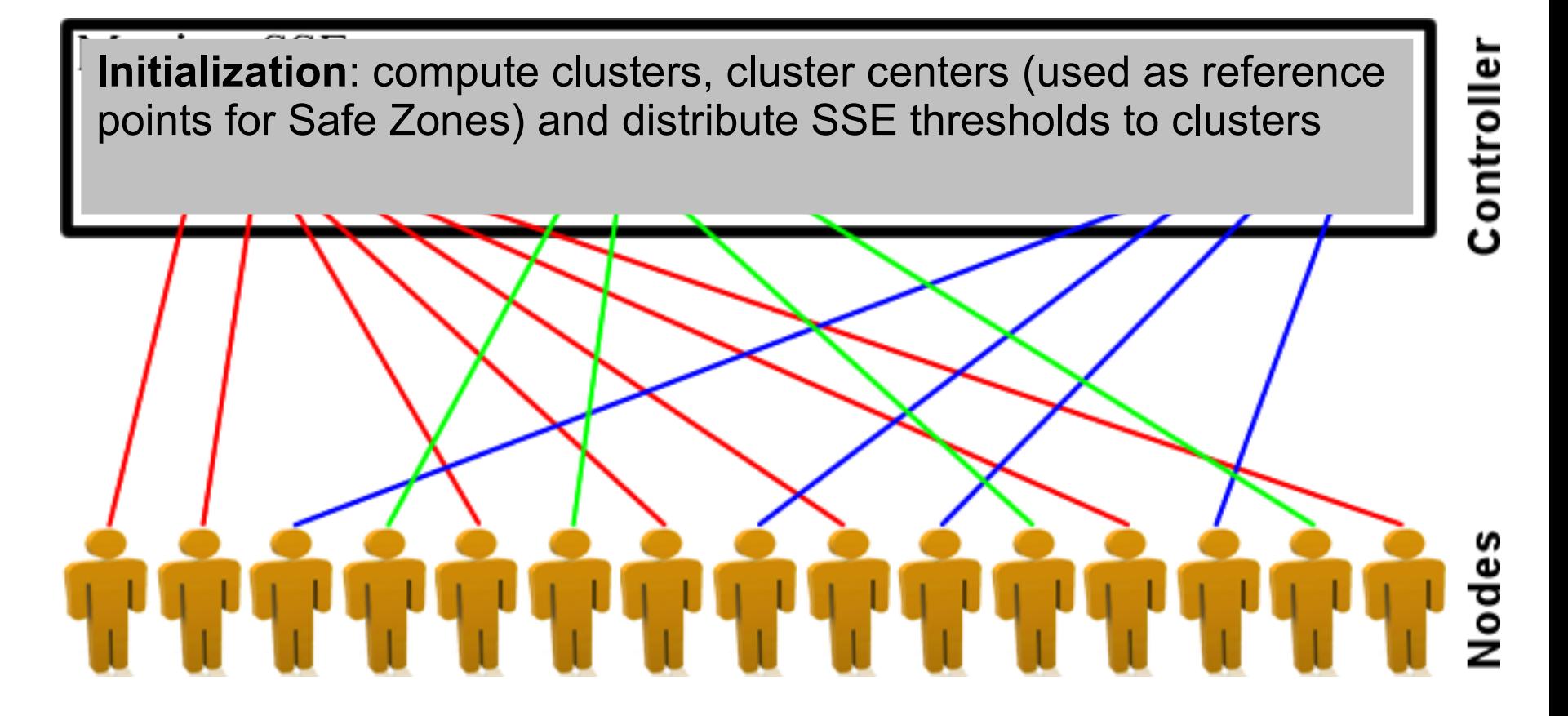

Monitoring<sup>Re-clustering</sup> 3S

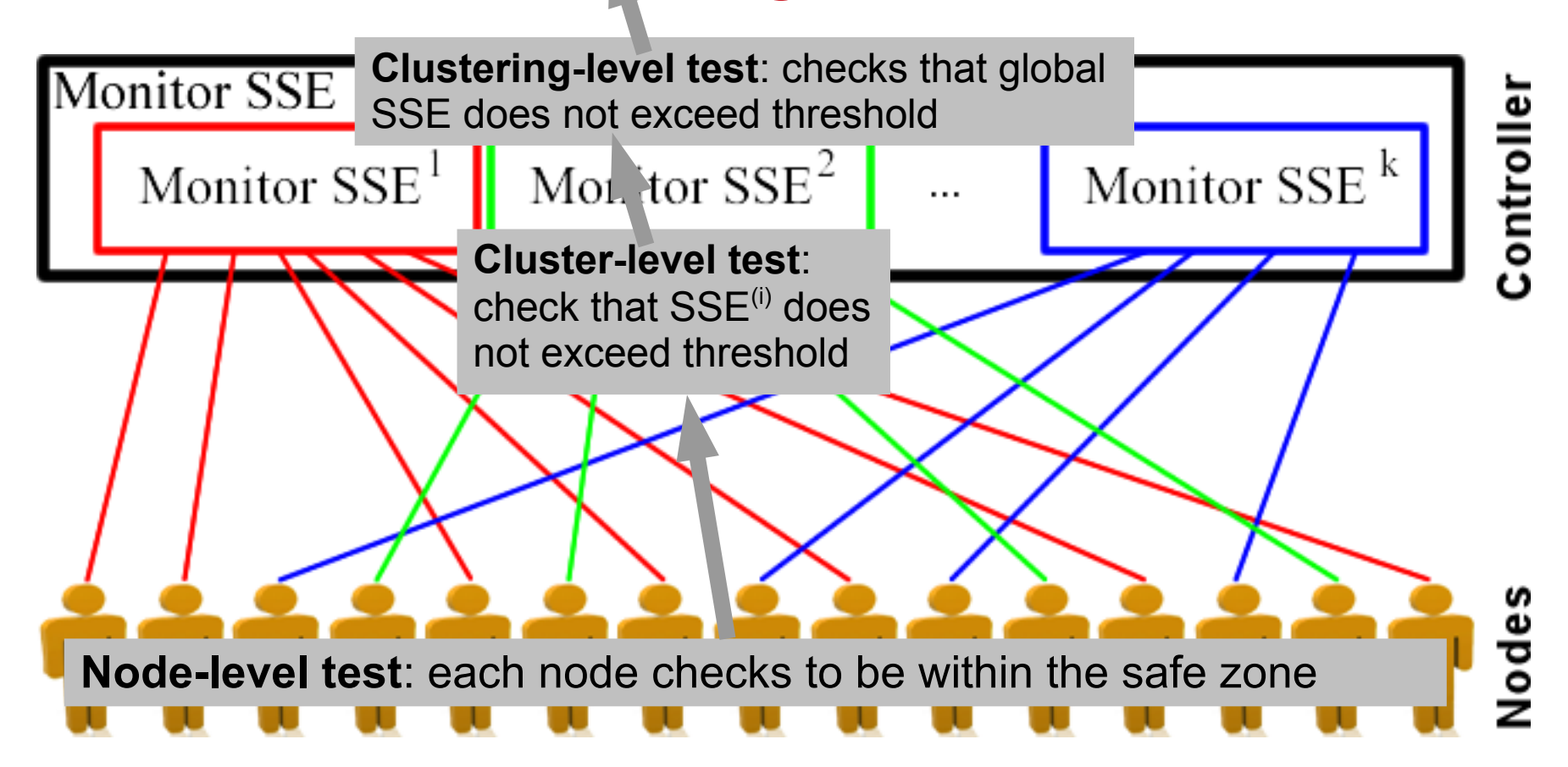

#### Experiments: communications /

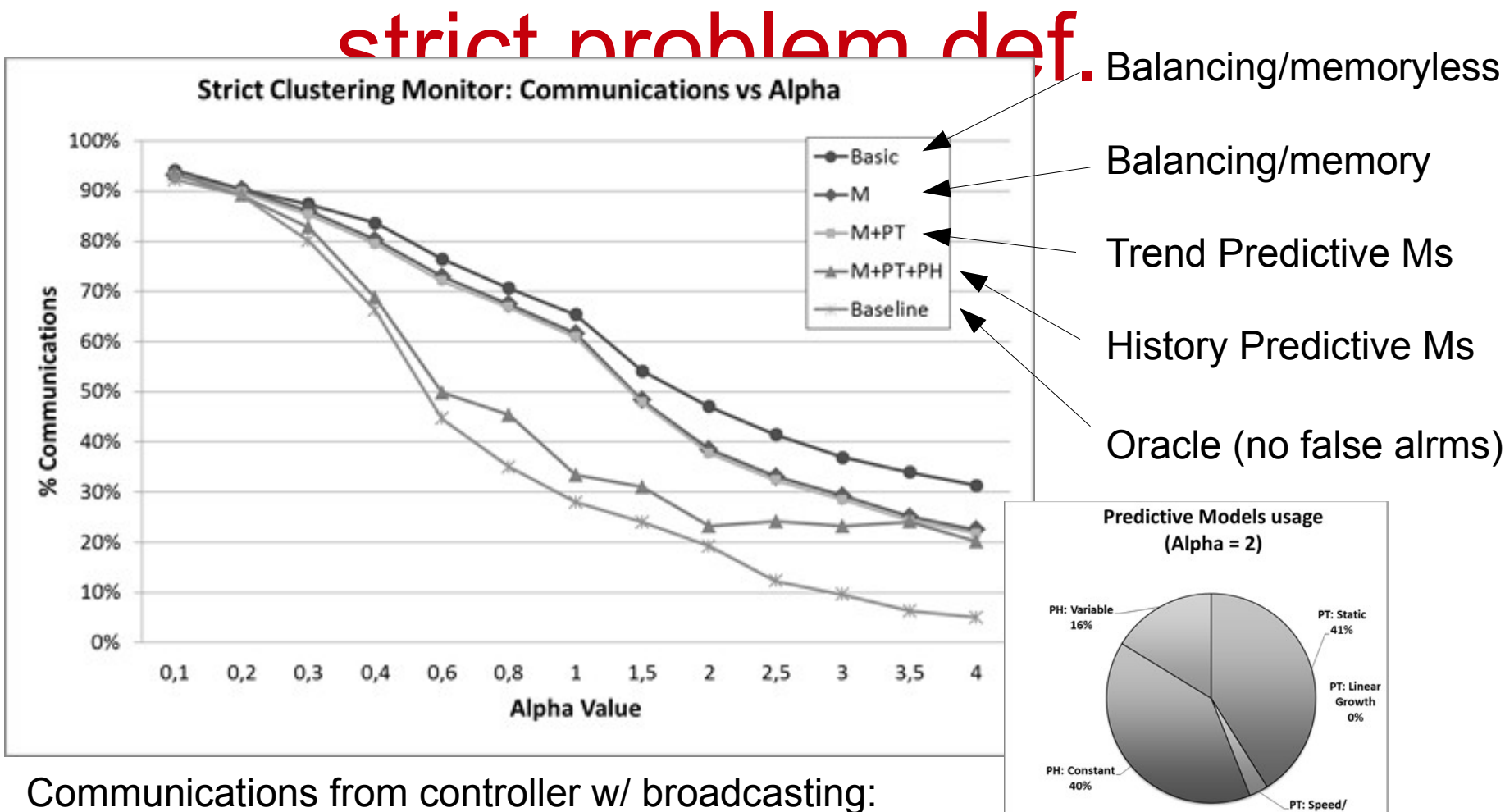

Acceleration 3%

between 1.23% and 2.34%, dominated by balancing

#### **Services Towards Individual Users**

*Self-awareness*

#### Self-awareness services

- Mobility-based specialization of selfawareness services for generic users
	- Provide summary of activity of the user
	- Provide comparison against collectivity

#### Self-awareness services

- Summaries based on
	- Temporal statistics
	- Spatial statistics / distributions
	- Movement aggregates

#### User's activity summaries

• A real example

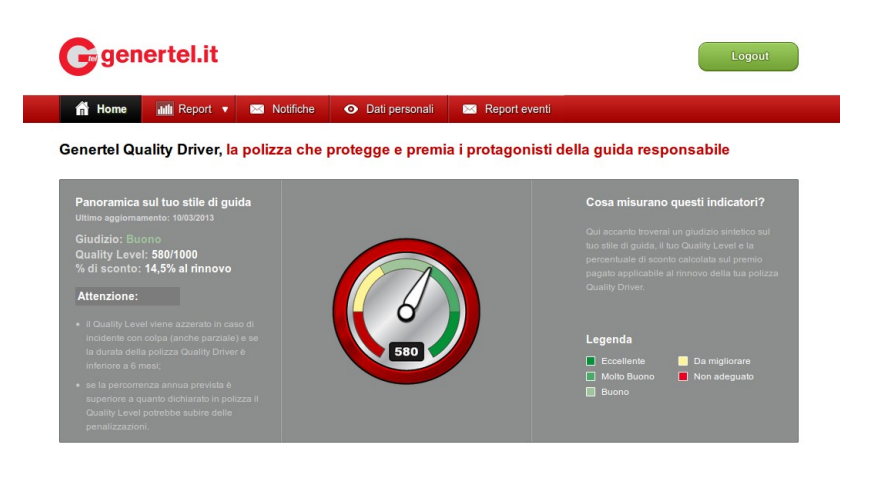

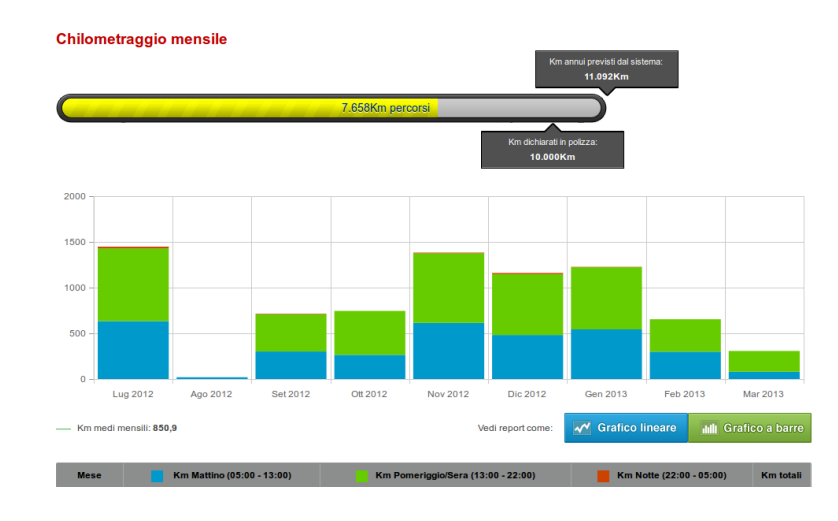

#### **Il Quality Level in dettaglio**

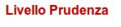

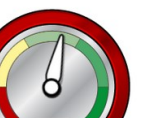

% Km oltre i limiti di velocità: 5,1%

Il tuo giudizio: \* Buono Livello Prudenza: 222/450

E' calcolato sulla percentuale di km perscorsi nel rispetto dei limiti di velocità, con una tolleranza di 10km/h.

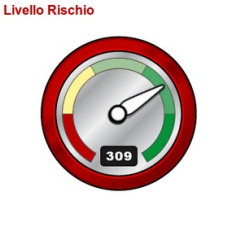

Il tuo giudizio: \* Molto Buono Livello Rischio: 309/450

Misura la percentuale di km percorsi nei diversi tipi di strada durante mattino, pomeriggio/sera e notte. Le combinazioni meno rischiose migliorano il Livello.

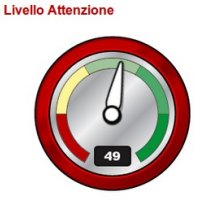

% Km oltre i limiti di velocità: 5,1%

Il tuo giudizio: \* Buono Livello Attenzione: 49/100

Considera l'intensità delle accelerazioni e decelerazioni durante la guida. Al momento questo livello viene calcolato in proporzione al Livello Prudenza.

#### Il tuo chilometraggio per Marzo 2013

Marzo 2013 = C

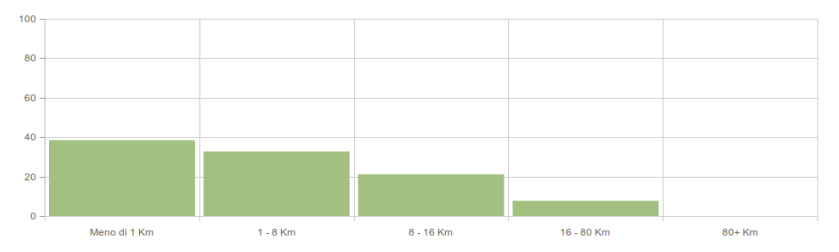

### Comparison against collectivity

• In space

#### City hotspots

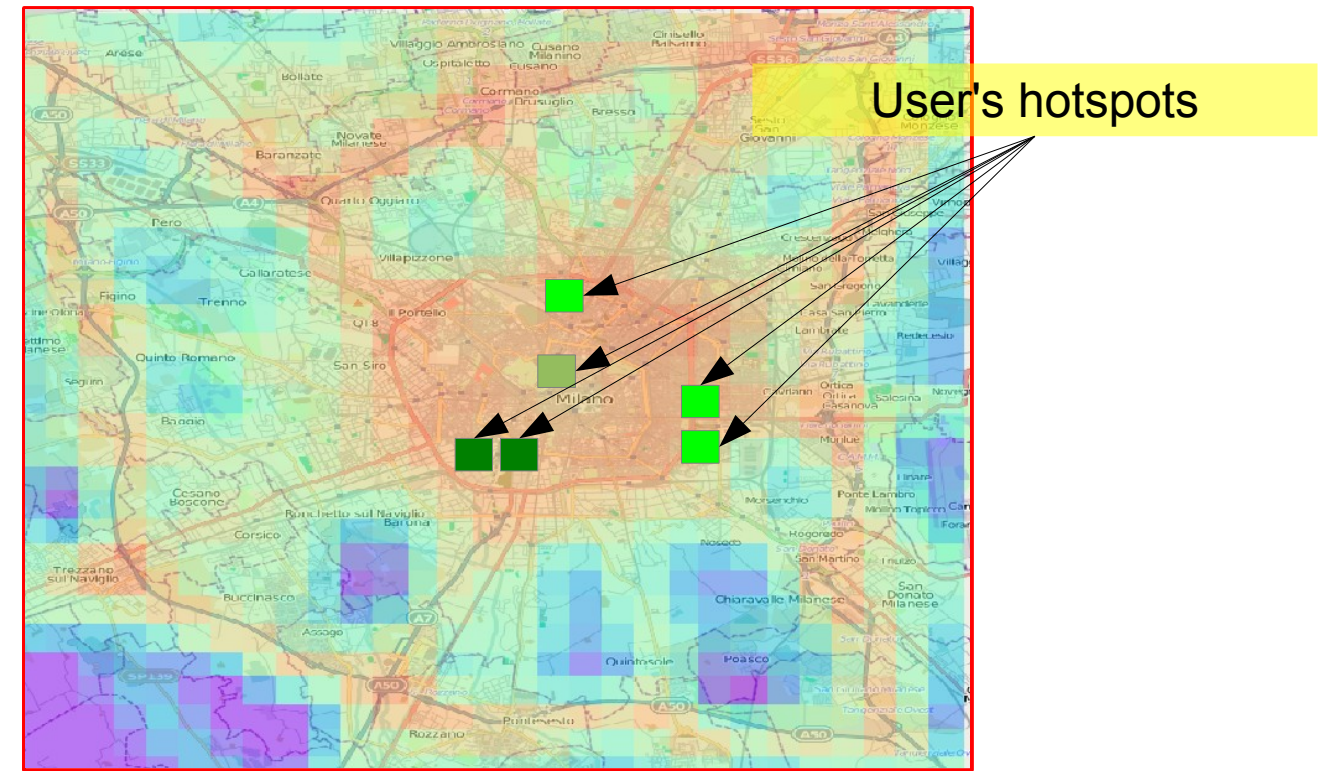

#### Comparison against collectivity

• In time

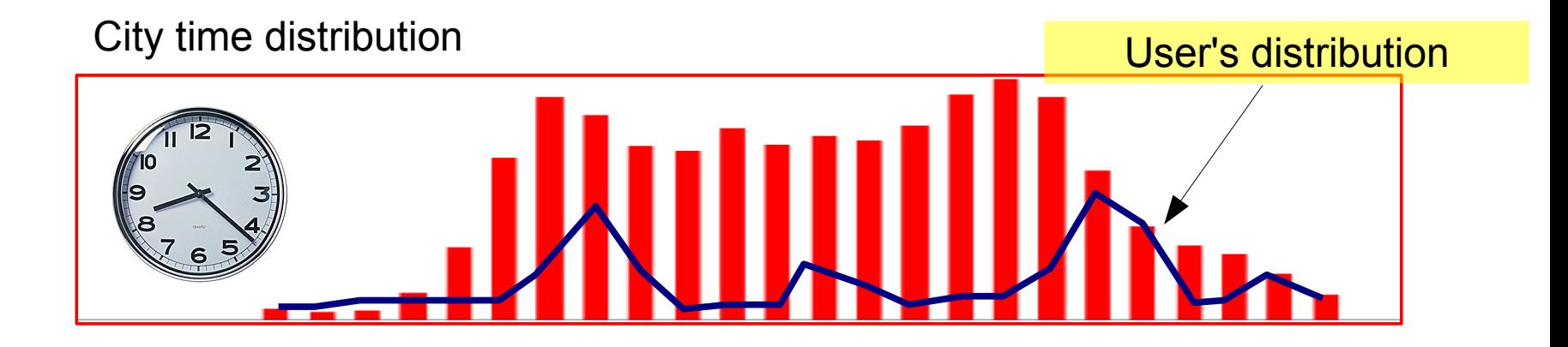

#### Comparison against collectivity

#### • On general statistics

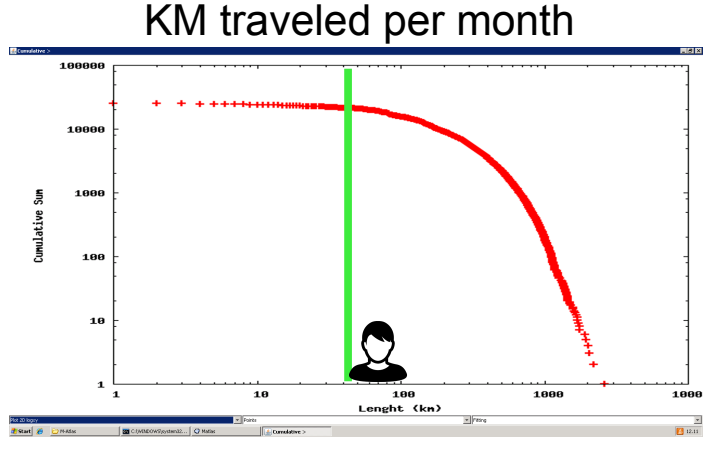

Total duration of travels Total duration of travels

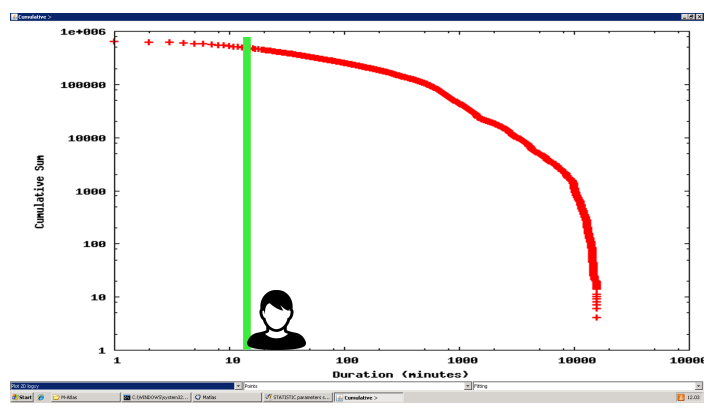

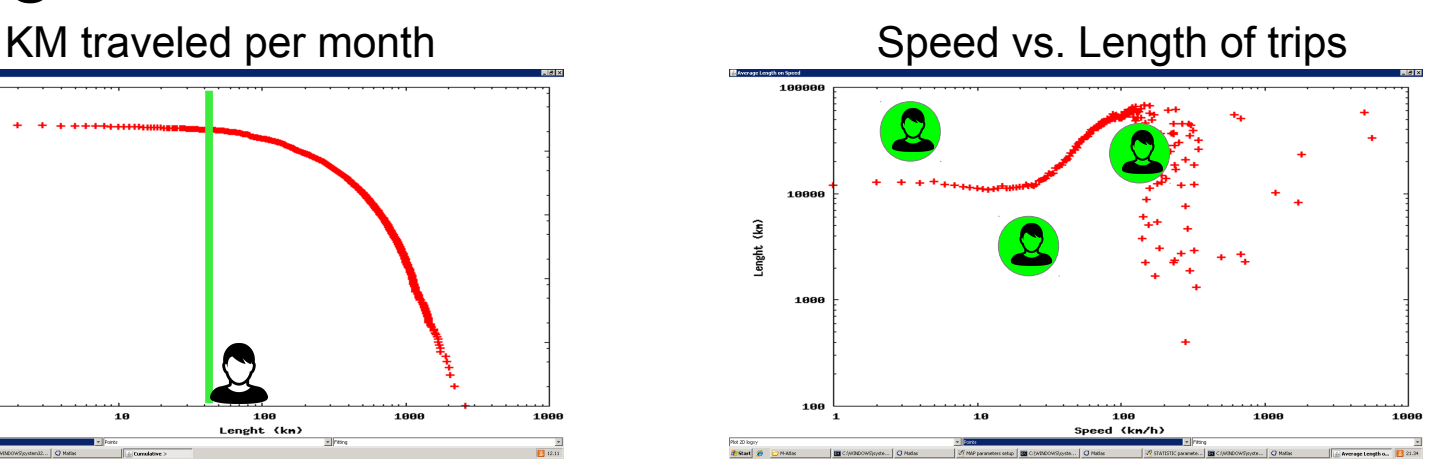

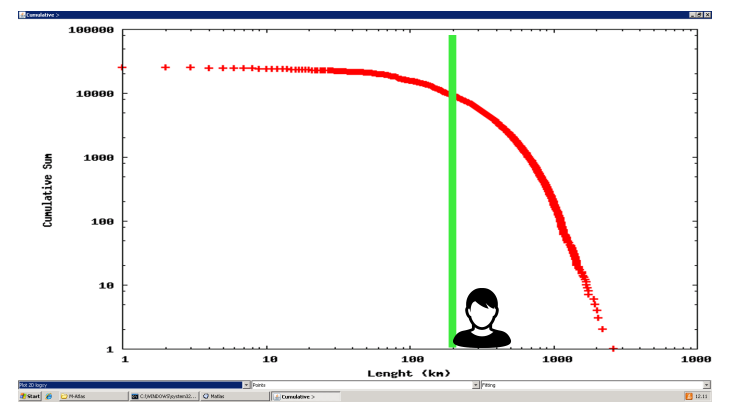

#### **Services Towards Individual Users**

*Proactive Carpooling*
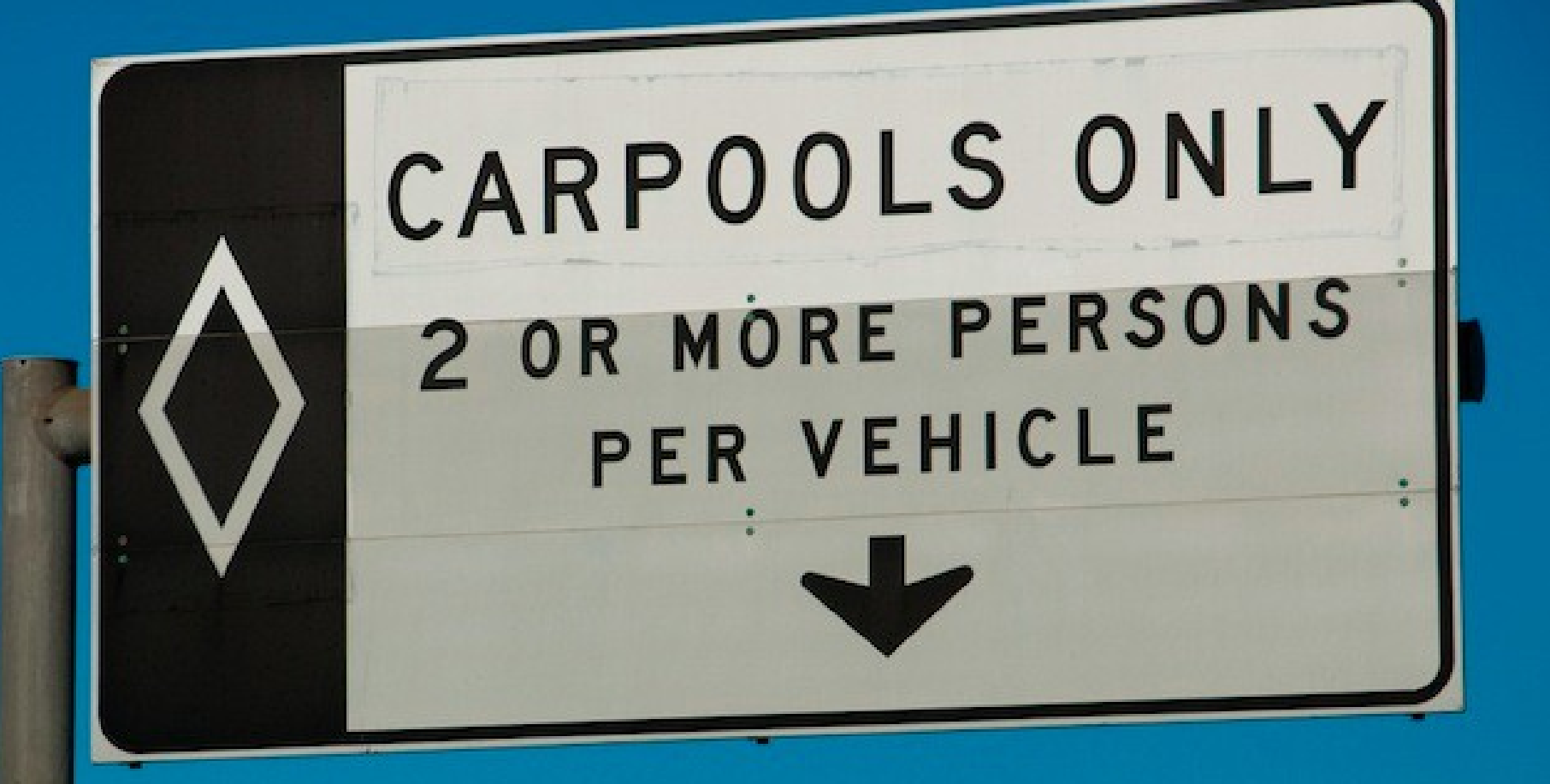

# Proactive car pooling

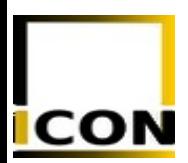

Application developed within the EU project ICON

#### Carpooling cycle **Context**

Several initiatives, especially on the web

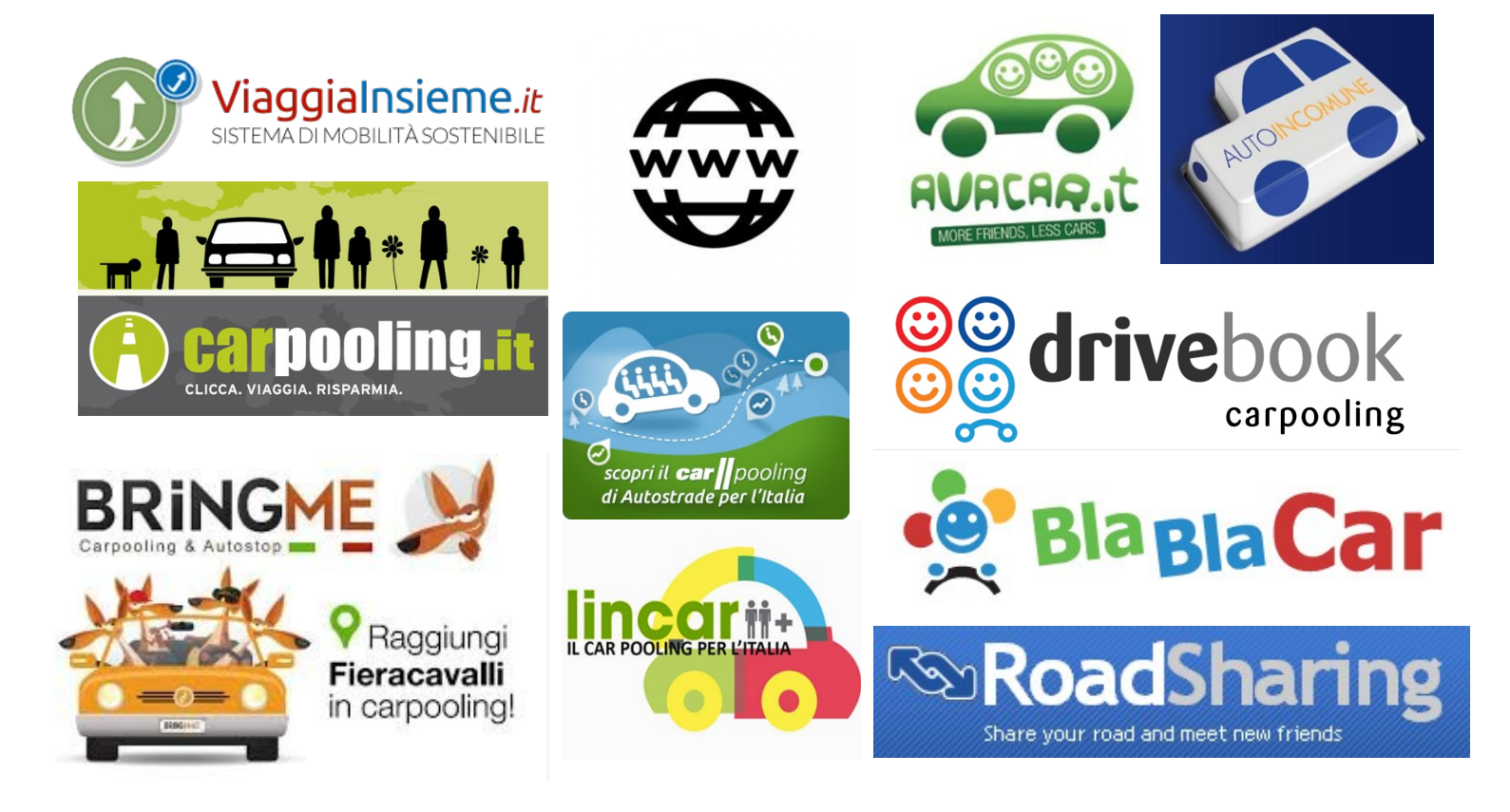

#### Carpooling cycle Distinctive features

Traditional approach vs. Data-driven cycle

• Users manually insert and update their rides

• System autonomously detect systematic trips

• Users search and contact candidate pals

- System automatically suggest pairings
- Users make individual, "local" choice • System seeks globally optimal allocation

#### Carpooling cycle **Assumptions**

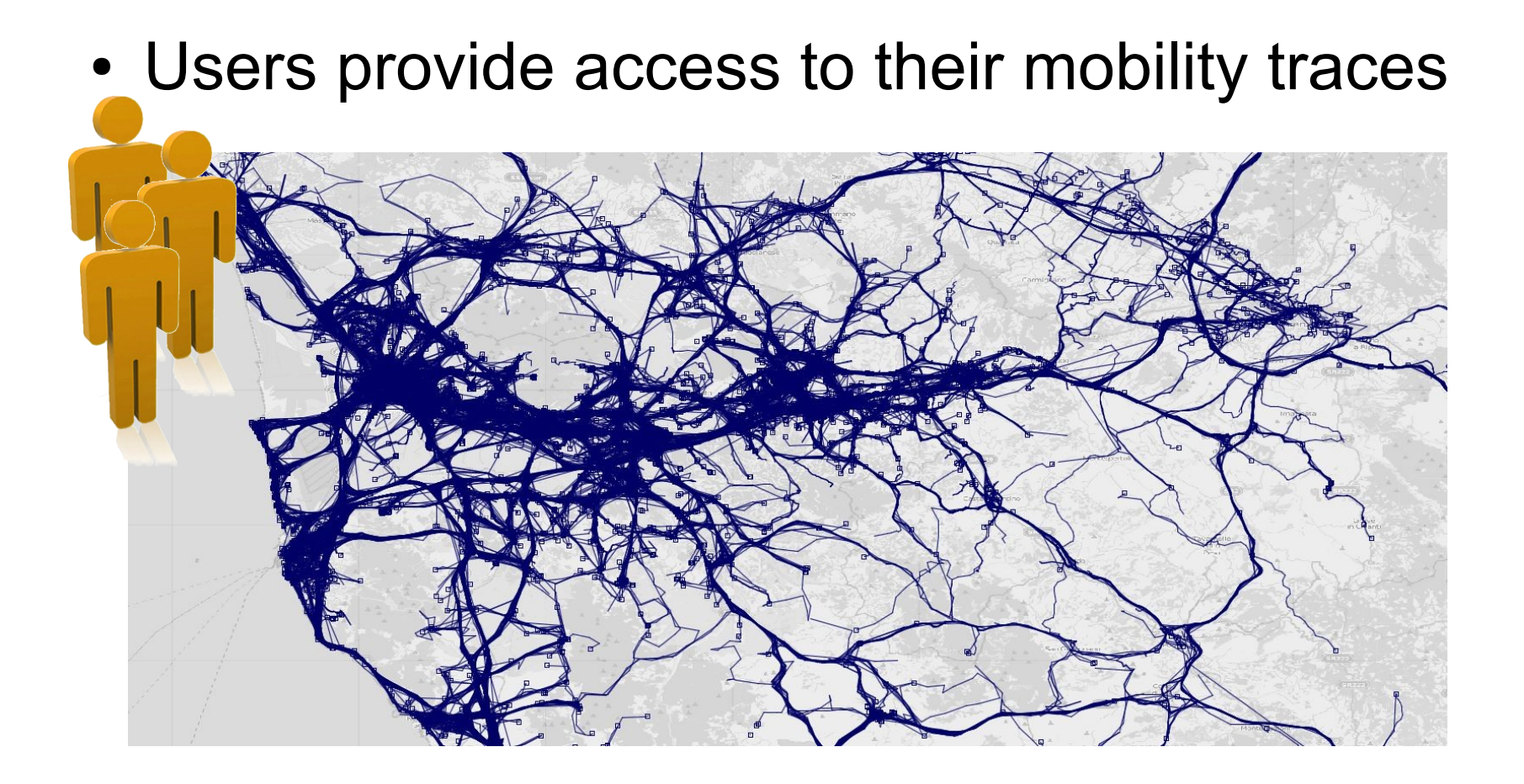

# Carpooling cycle

Step 1: Inferring Individual Systematic Mobility

- Extraction of Mobility Profiles
	- Describes an abstraction in space and time of the systematic movements of a user.
	- Exceptional movements are completely ignored.
	- Based on trajectory clustering with noise removal

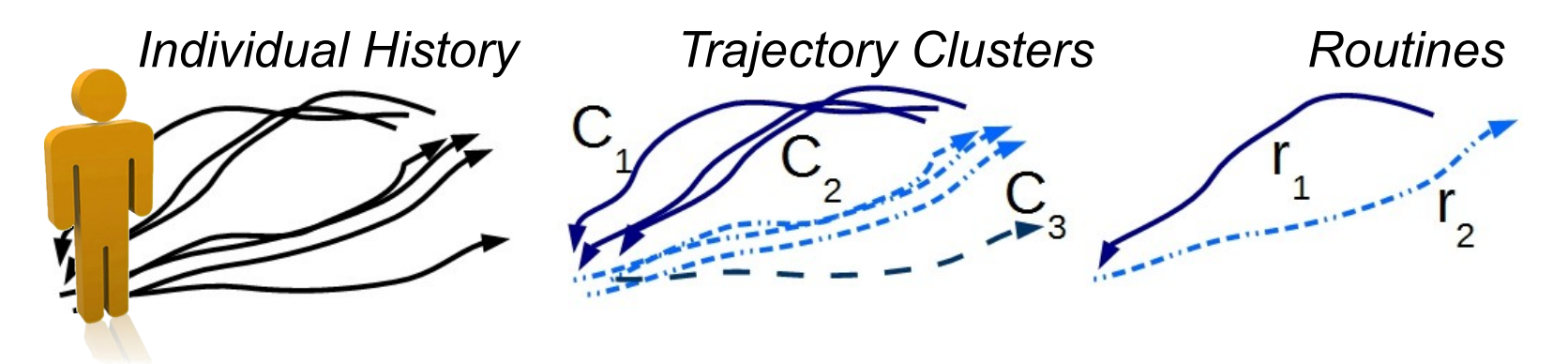

#### Carpooling cycle Step 2: Build Network of possible carpool matches

- Based on "routine containment"
	- One user can pick up the other along his trip

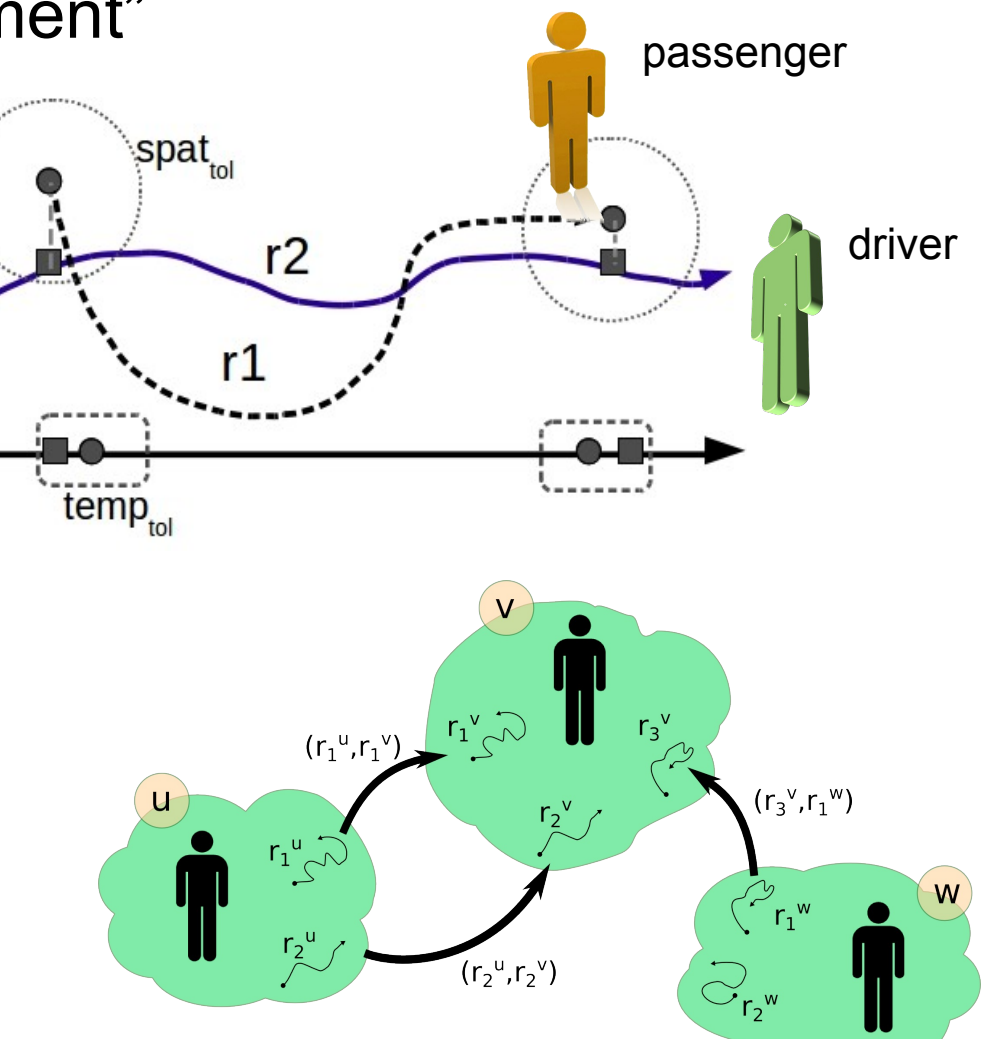

- Carpooling network
	- Nodes = users
	- $E$ dges = pairs of users with matching routines

# Carpooling cycle

Step 3: Optimal allocation of drivers-passengers

- Given a Carpooling Network N, select a subset of edges that minimizes |S|
	- $S = set of circulating vehicles$

provided that the edges are coherent, i.e.:

- $indegree(n)=0$  OR outdegree(n)=0 (a driver cannot be a passenger)
- $indegree(n) \leq capacity(n)$

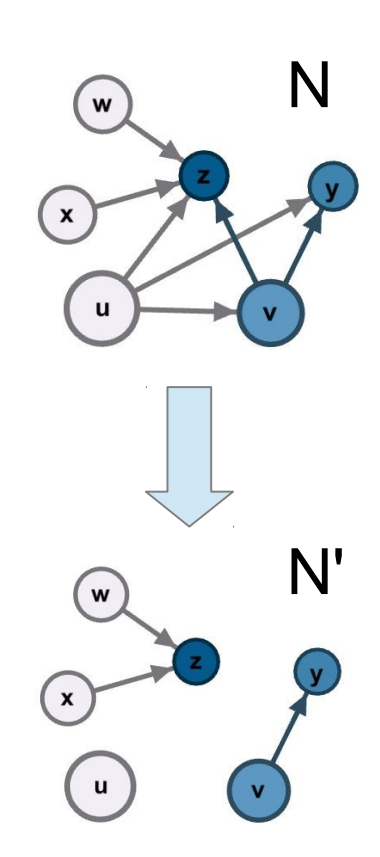

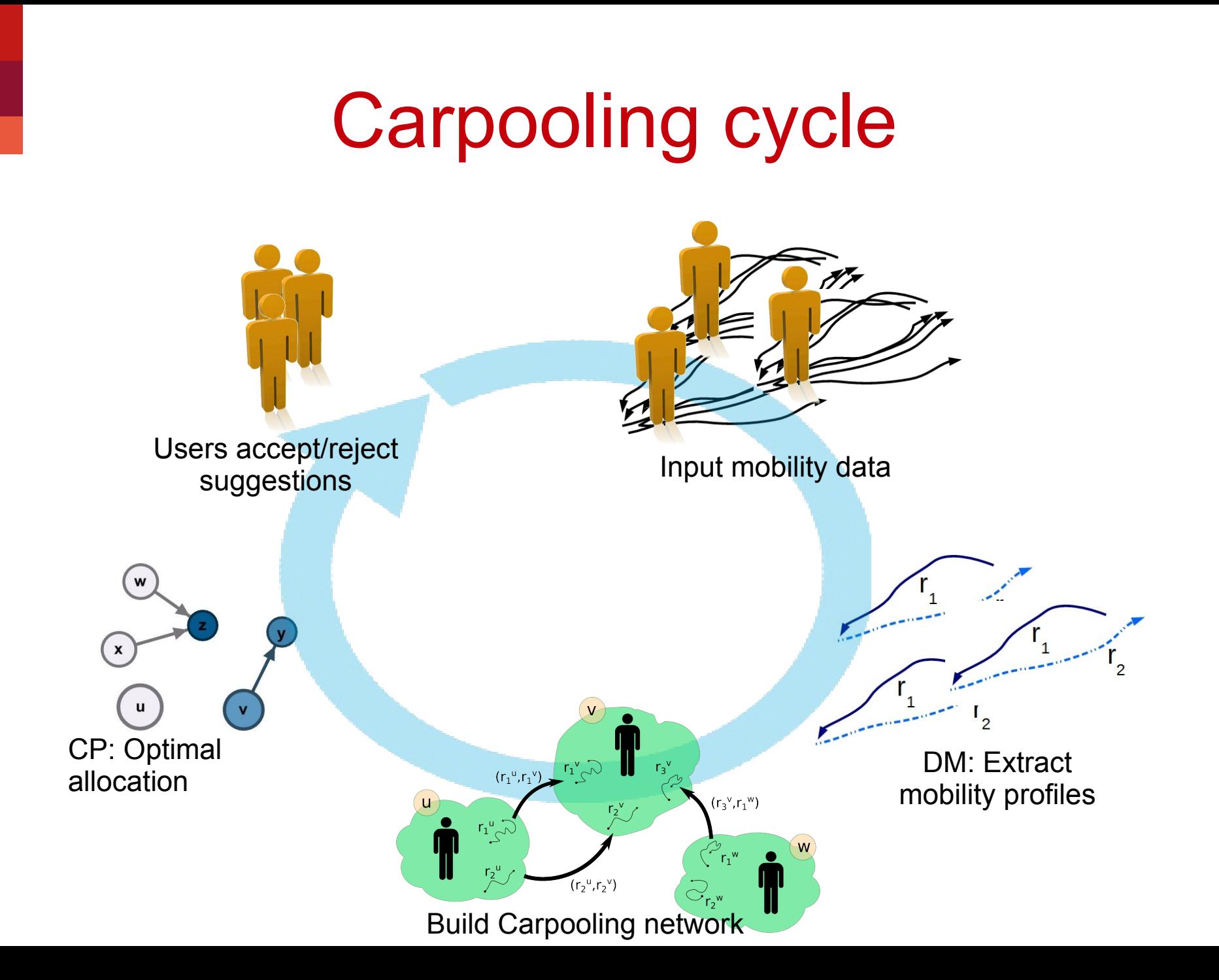

#### Carpooling cycle Improvement

- In carpooling (especially if proactive) users might not like the suggested matches
	- Impossible to know who will accept a given match
	- Modeling acceptance might improve results
- Two new components
	- **Learning** mechanism to guess success probability of a carpooling match
	- **Optimization** task exploits it to offer solution with best expected overall success

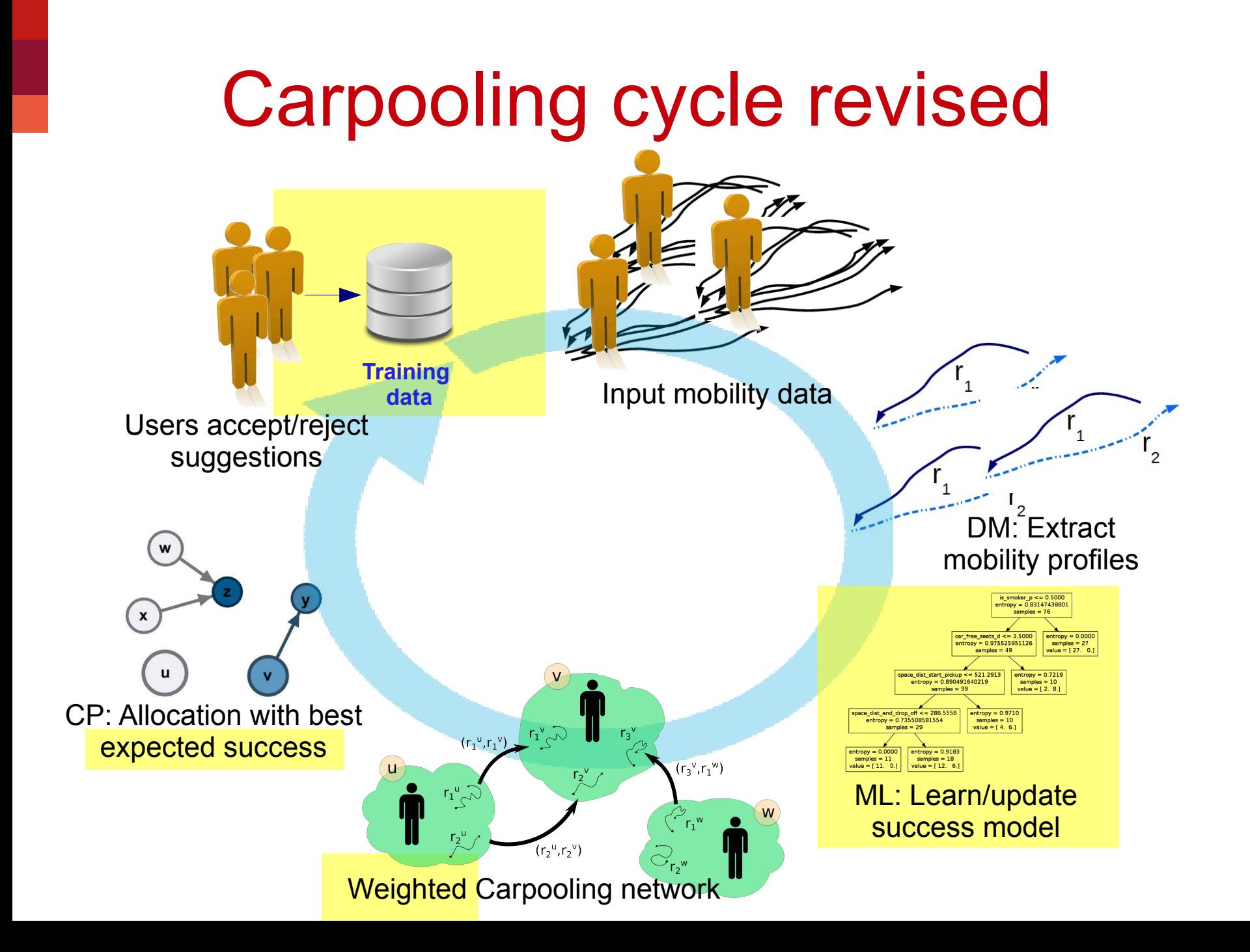

#### Carpooling cycle Learning a success model

- **Input**: set of features describing a single carpooling pair
- **Output:** success probability p in [0,1]
- 36 Features adopted
	- **Ease of carpooling**: space\_dist\_start\_pickup, space\_dist\_end\_drop\_off, time dist start pickup, time dist end drop off, time pick up get off, start together, end together, distance between homes, dist between works
	- **Personal features** (of both driver and passenger): age, gender, marital status, occupation, is\_smoker, has\_children, has\_animals, car\_free\_seats  $\longrightarrow$  Cannot be inferred, need external data
	- **Past personal history in the service** (of both driver and passenger): last driver accepted, last passenger accepted, % acceptance driver, %\_acceptance\_passenger
	- **History of the two users together** (if any): last\_accepted\_pair, last rejected pair,% accepted pair

#### Carpooling cycle Learning a success model

• Model selected: "probability estimation tree"  $\rightarrow$  simple decision tree with assigned probabilities of prediction in the leaves

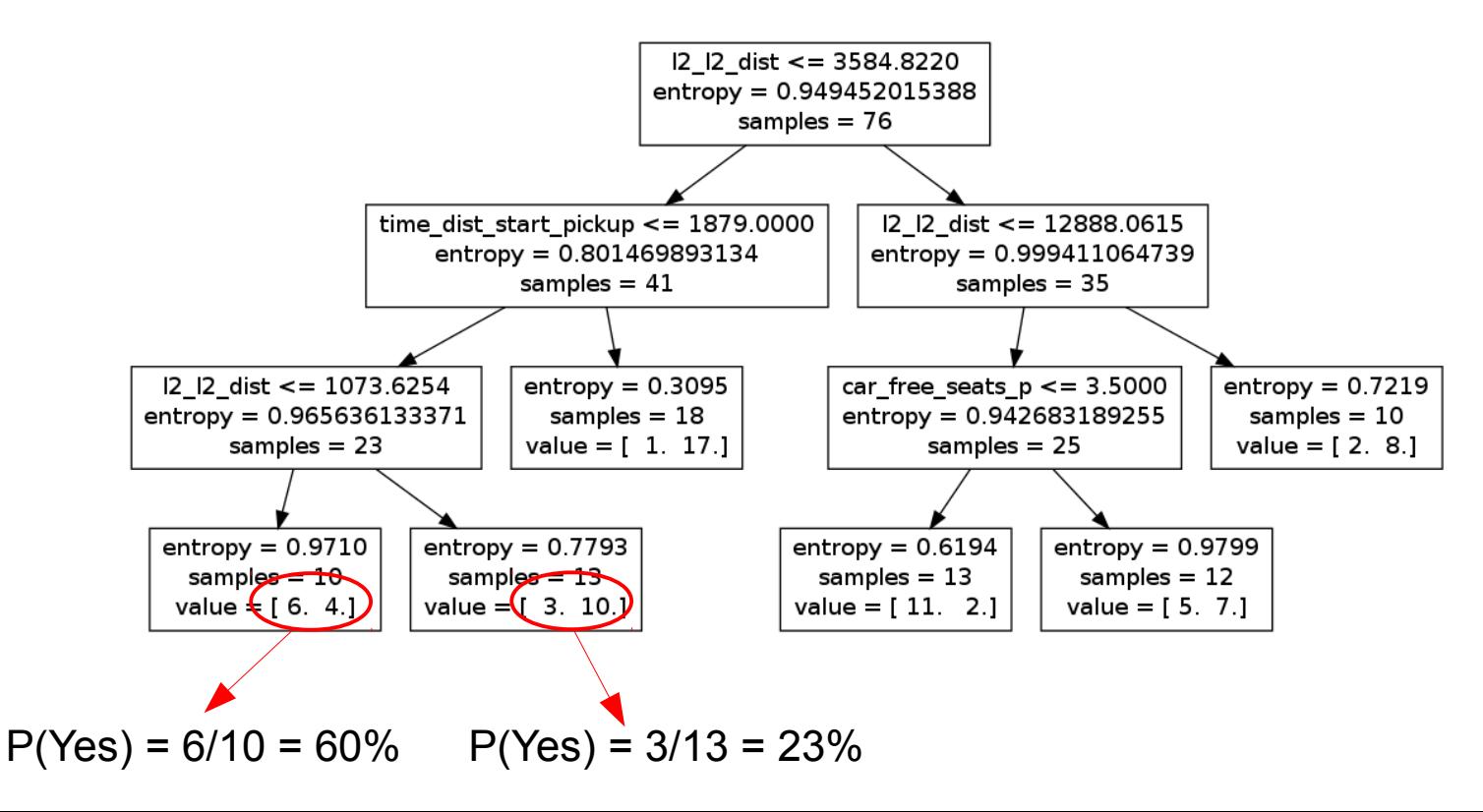

#### Carpooling cycle Revised optimization model

• Given a Carpooling Network N, select a subset W of edges that maximize

sum  $p(w)$  | w in W

provided that the edges are coherent, i.e.:

- $indegree(n)=0$  OR outdegree(n)=0 (a driver cannot be a passenger)
- $indegree(n) \leq capacity(n)$

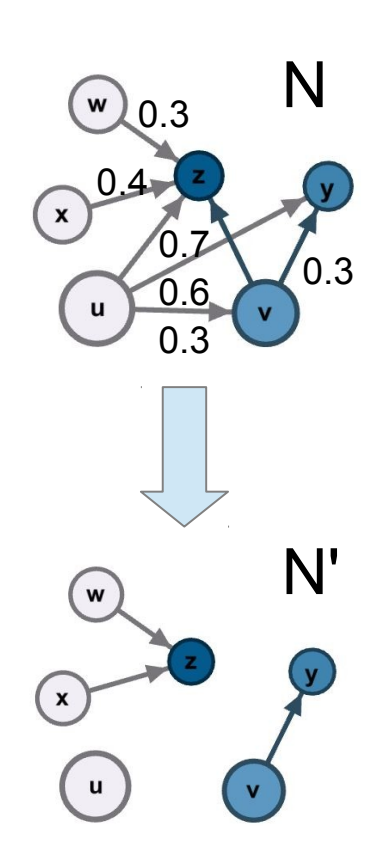

#### Carpooling cycle Two usage scenarios

- Scenario 1:
	- Real service is implemented, with real users interacting (accept/reject suggestions)
- Scenario 2:
	- Simulation environment where the users' behaviour is simulated through a model
	- Mobility data is taken from historical traces
	- Useful to perform what-if analyses on
		- (i social) effects of different users' behaviours
		- (ii performances) effects of different learning strategies

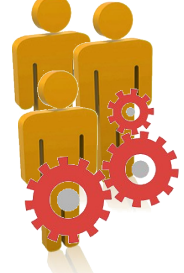

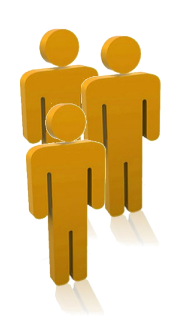

#### Carpooling cycle Scenario 2 – sample results

• Profiles involved in carpooling network

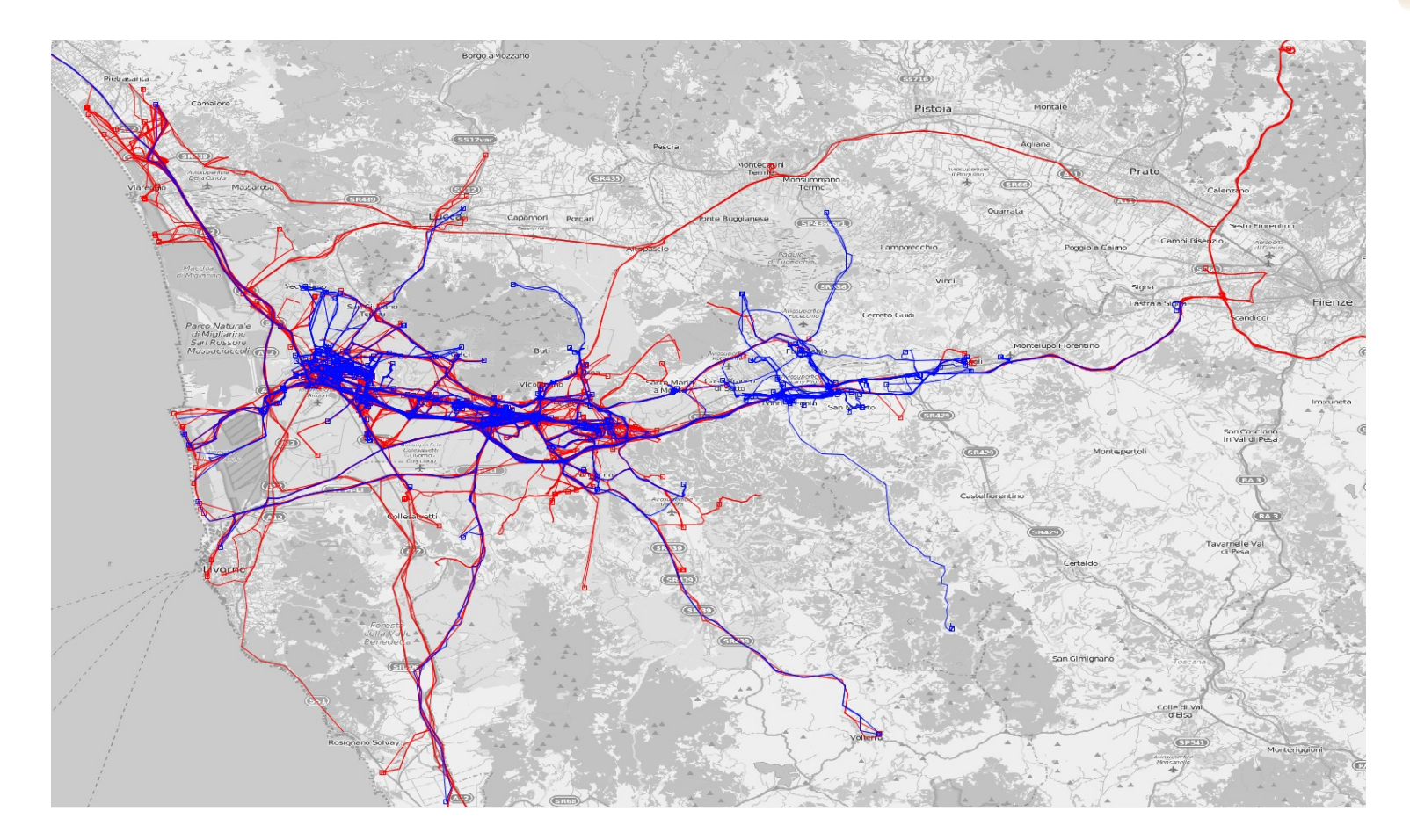

#### Carpooling cycle Scenario 2 – sample results

• Prediction models

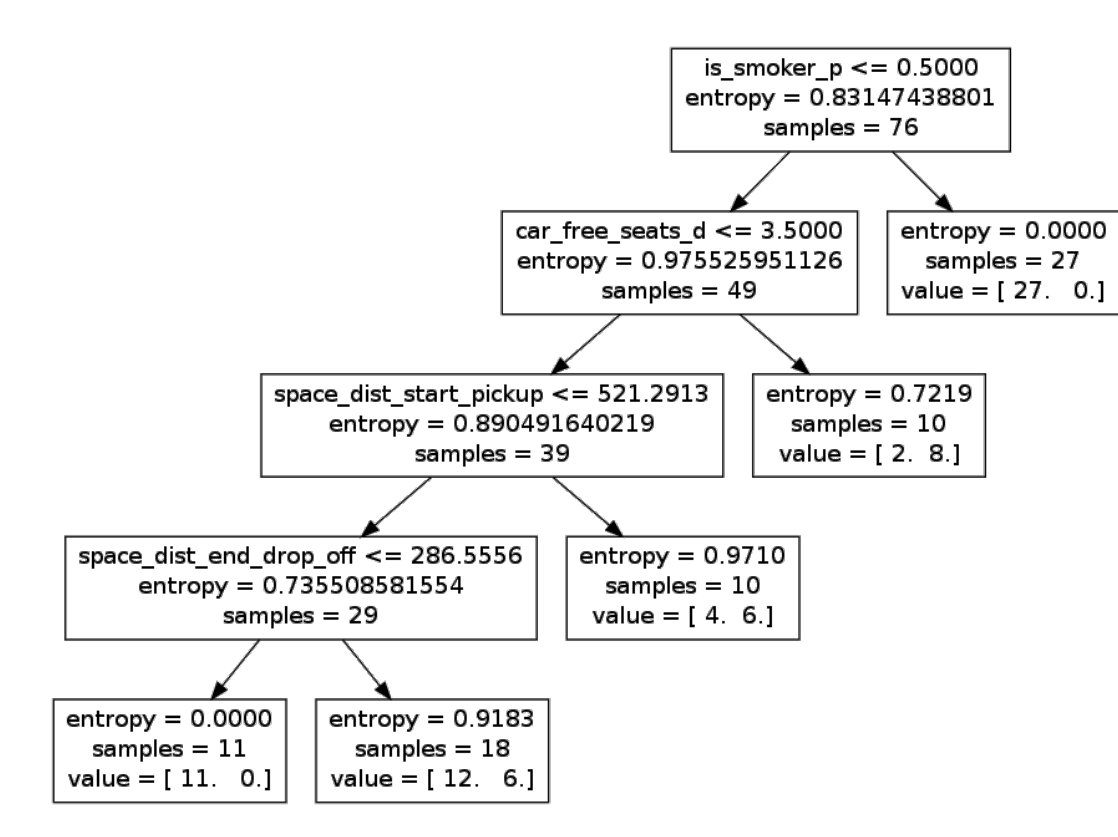

Iteration 0 is smoker p: 0.51763342041 car free seats d : 0.196822768067 space dist end drop off : 0.161445930025 space dist start pickup: 0.124097881498 time dist start pickup: 0.0 last accepted pair: 0.0  $11 \; 11 \; dist: 0.0$ age  $\overline{d}$  : 0.0 gender  $p: 0.0$ has children  $p: 0.0$ 

Iteration 4

last accepted pair: 0.300609683595 % accepted pair: 0.18422352604 gender d: 0.121782490916 is smoker d: 0.096830535215  $11$  I1 dist : 0.0947711528021 is smoker p: 0.0921934235296 age p: 0.0549409842076 gender p: 0.0396236591312 time dist start pickup: 0.00874162379163 car free seats d: 0.00628292077177

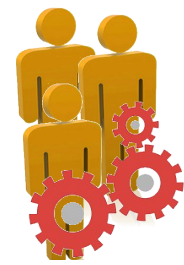

#### Carpooling cycle Scenario 2 – sample results

• Performances

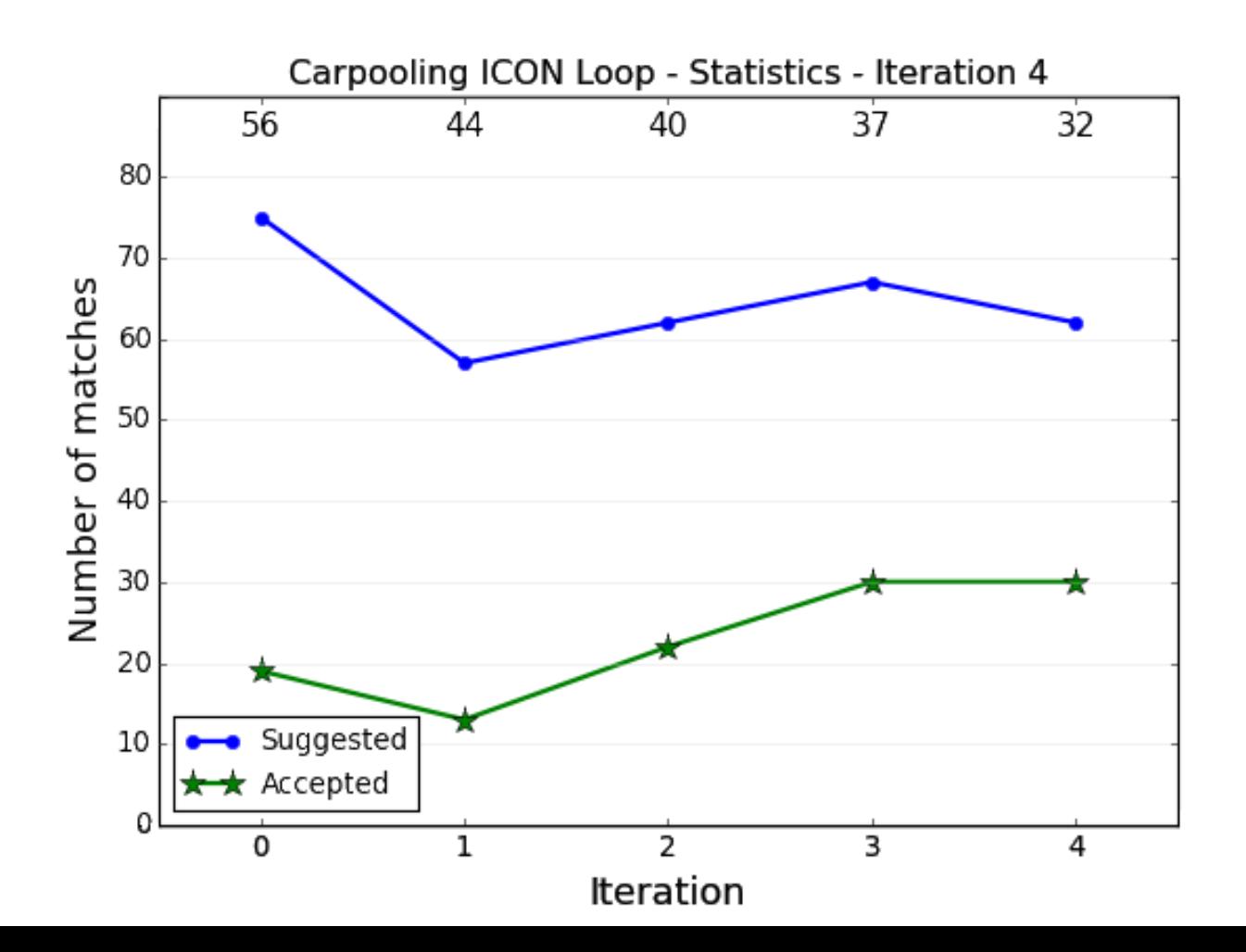

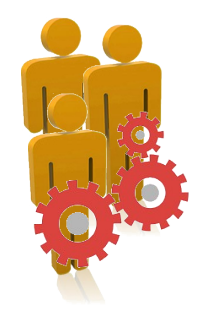

#### **Services Towards Public Sector**

#### *Urban Mobility Atlas*

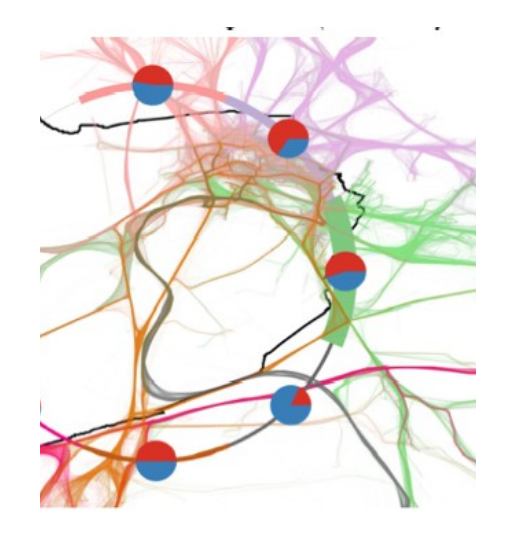

# Dynamics of urban mobility

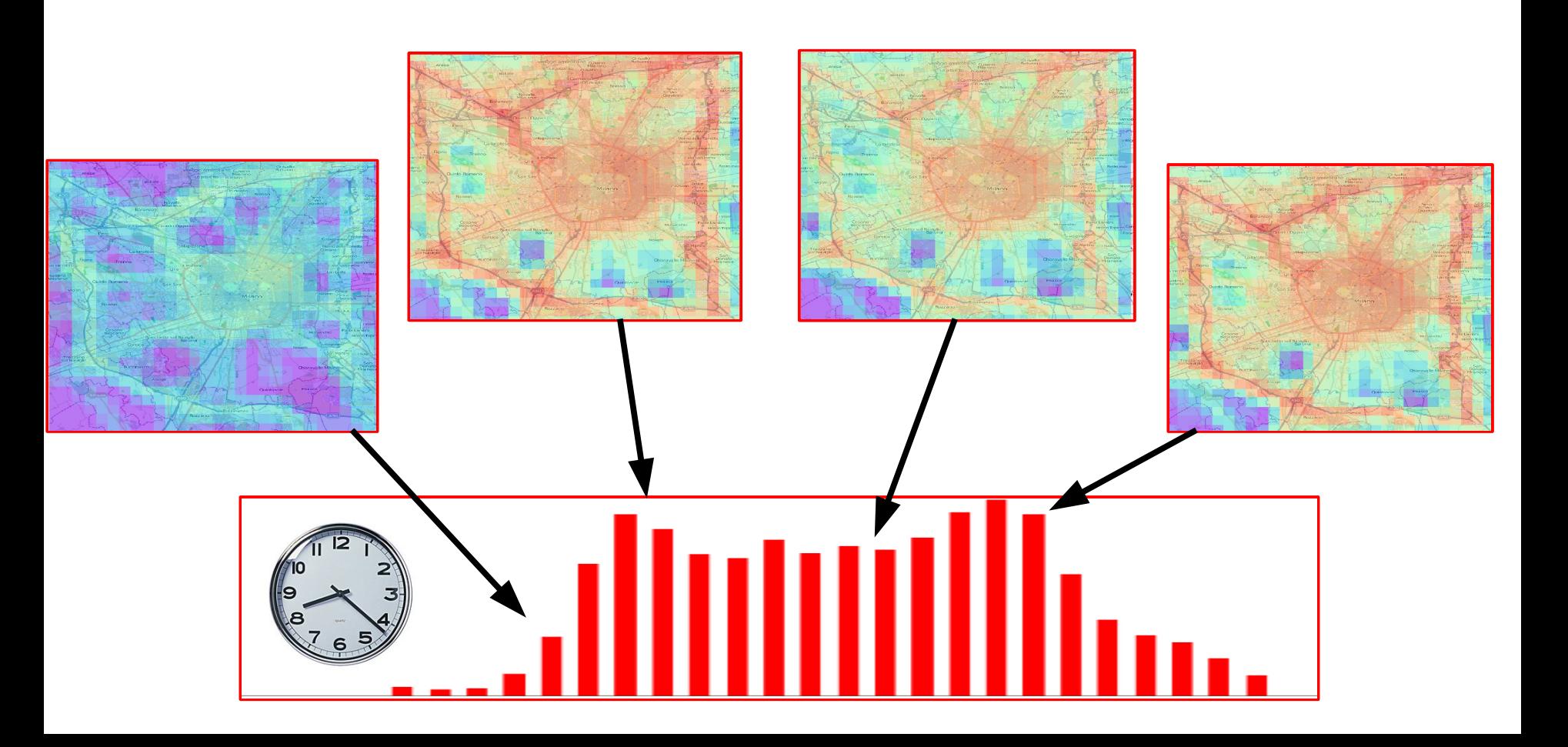

### Impact of Systematic Mobility

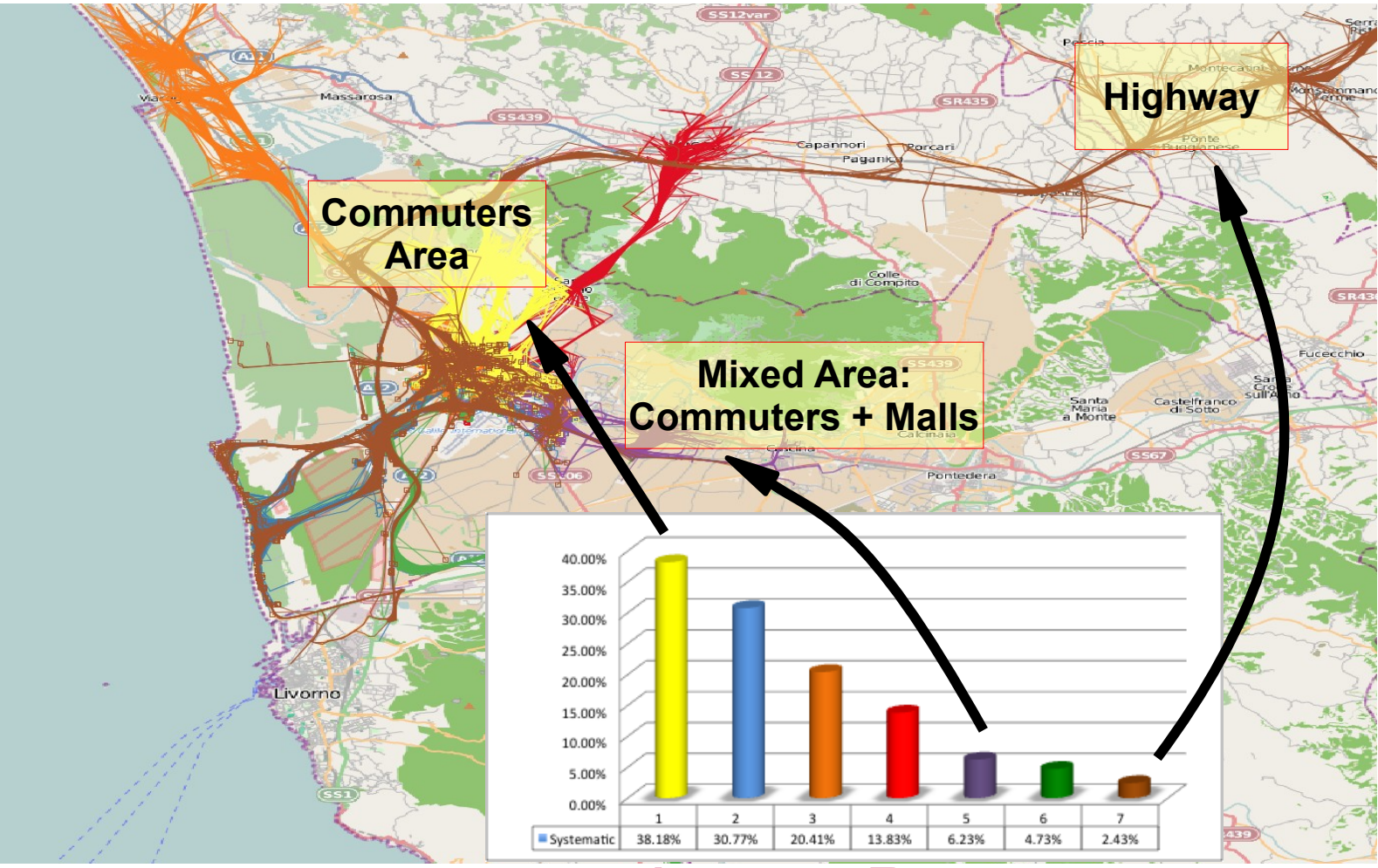

Access Routes Systematic Mobility (%)

#### **Pisa – Incoming traffic**

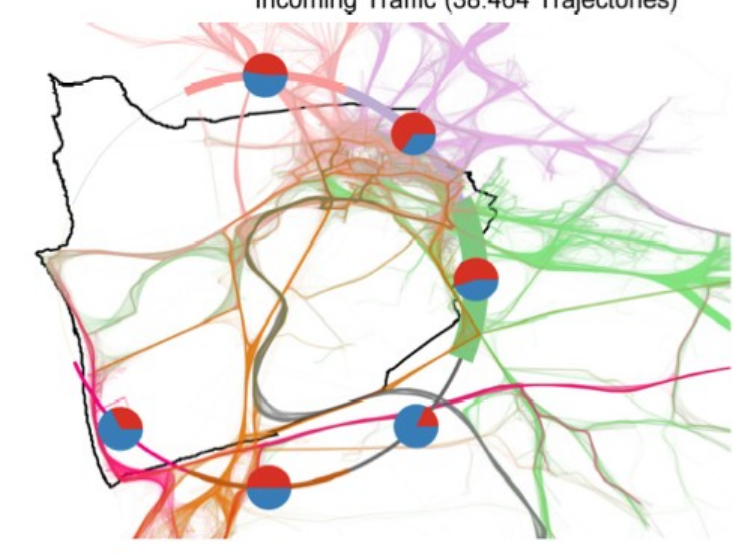

Incoming Traffic (38.464 Trajectories)

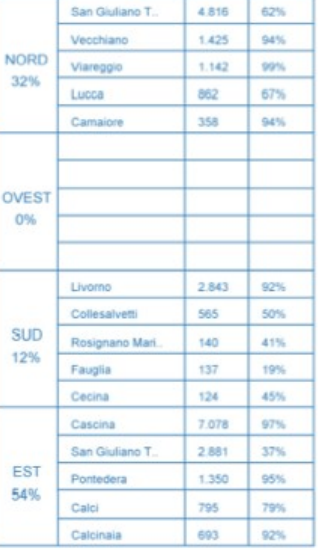

City

Traj

Perc

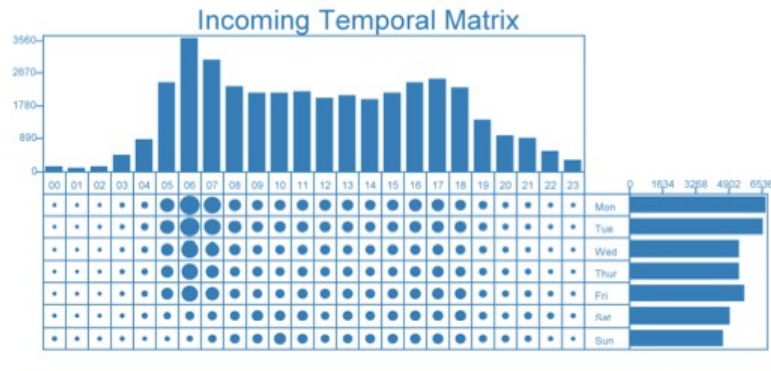

Regular VS Occasional

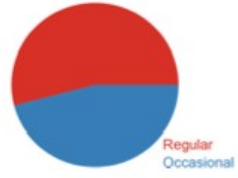

#### **Pisa – Outgoing Traffic**

...

۰

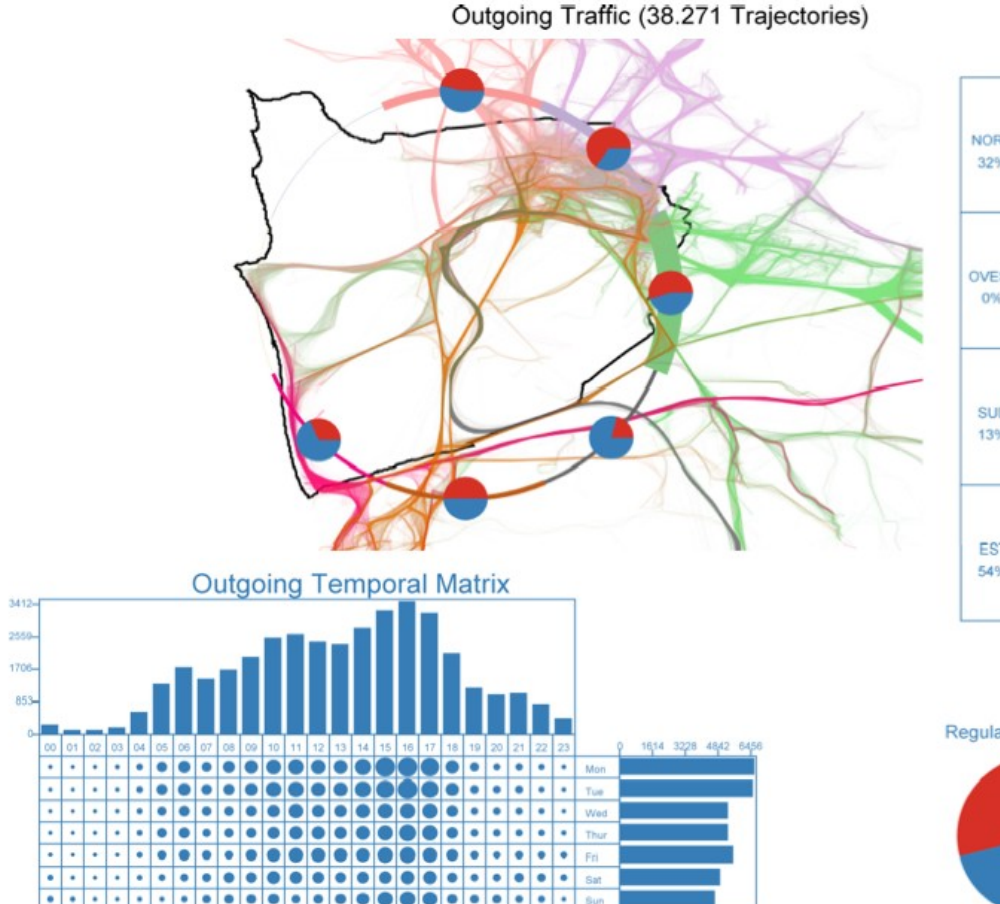

**Bus** 

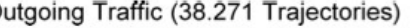

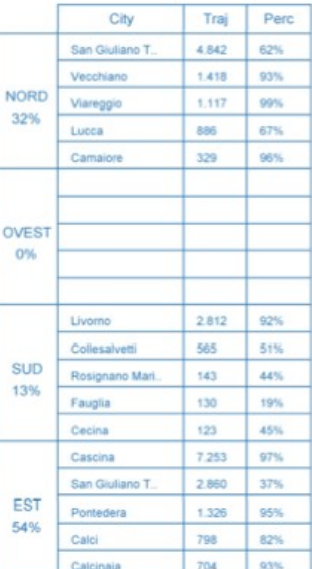

Regular VS Occasional

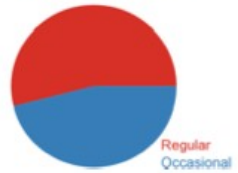

### … and Comparison

#### **Florence Montepulciano**

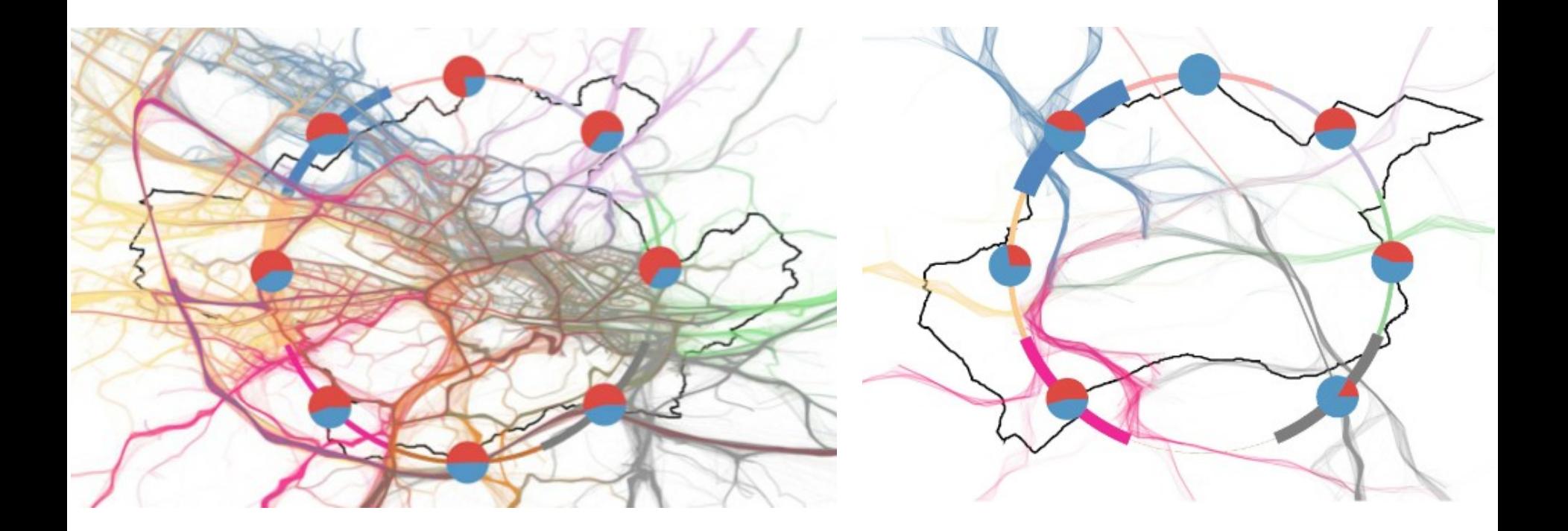

#### **Services Towards Public Sector**

*Mobility-based Redefinition of Borders*

# Mobility coverages

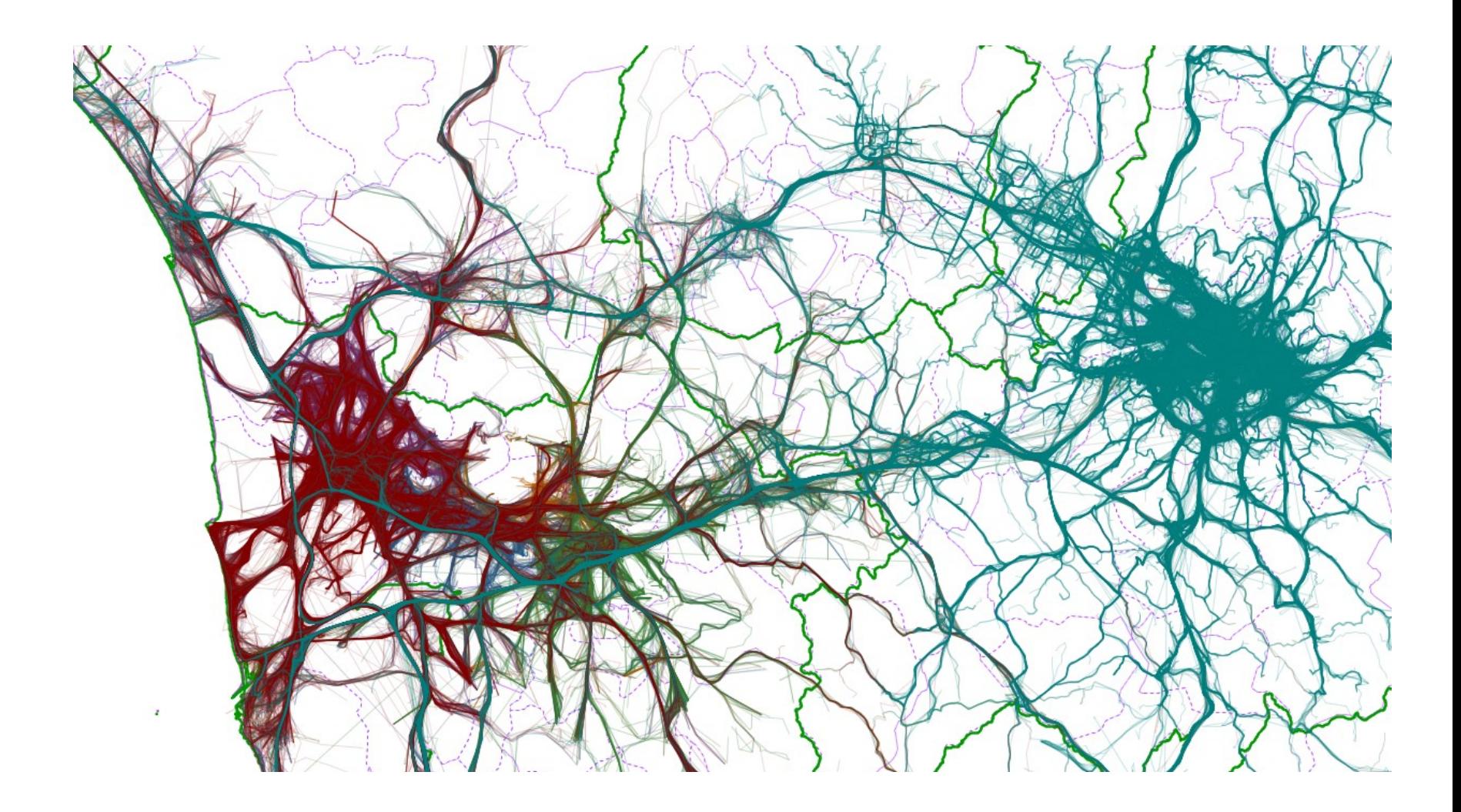

## Step 1: spatial regions

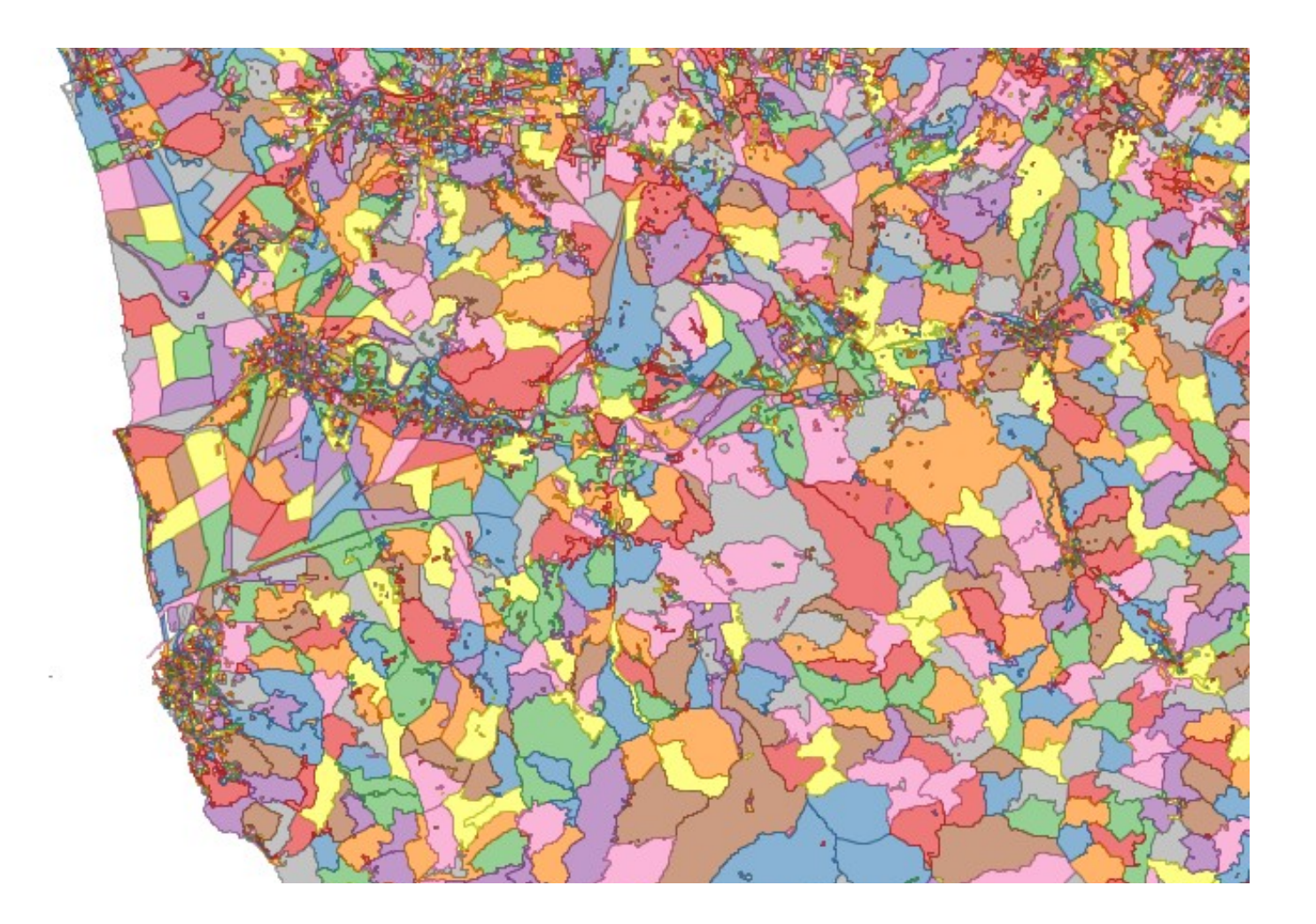

### Step 2: evaluate flows among regions

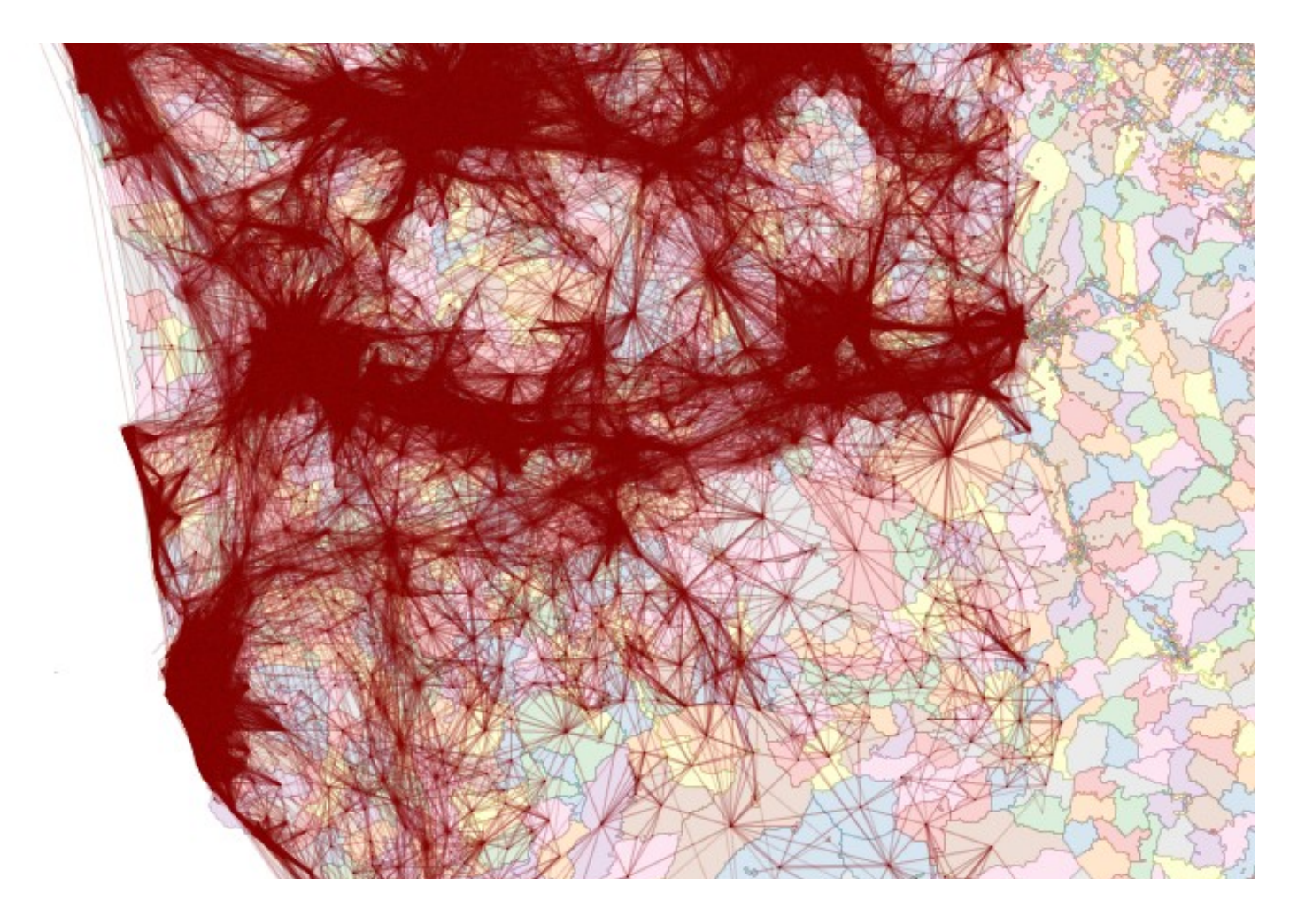

## Step 3: forget geography

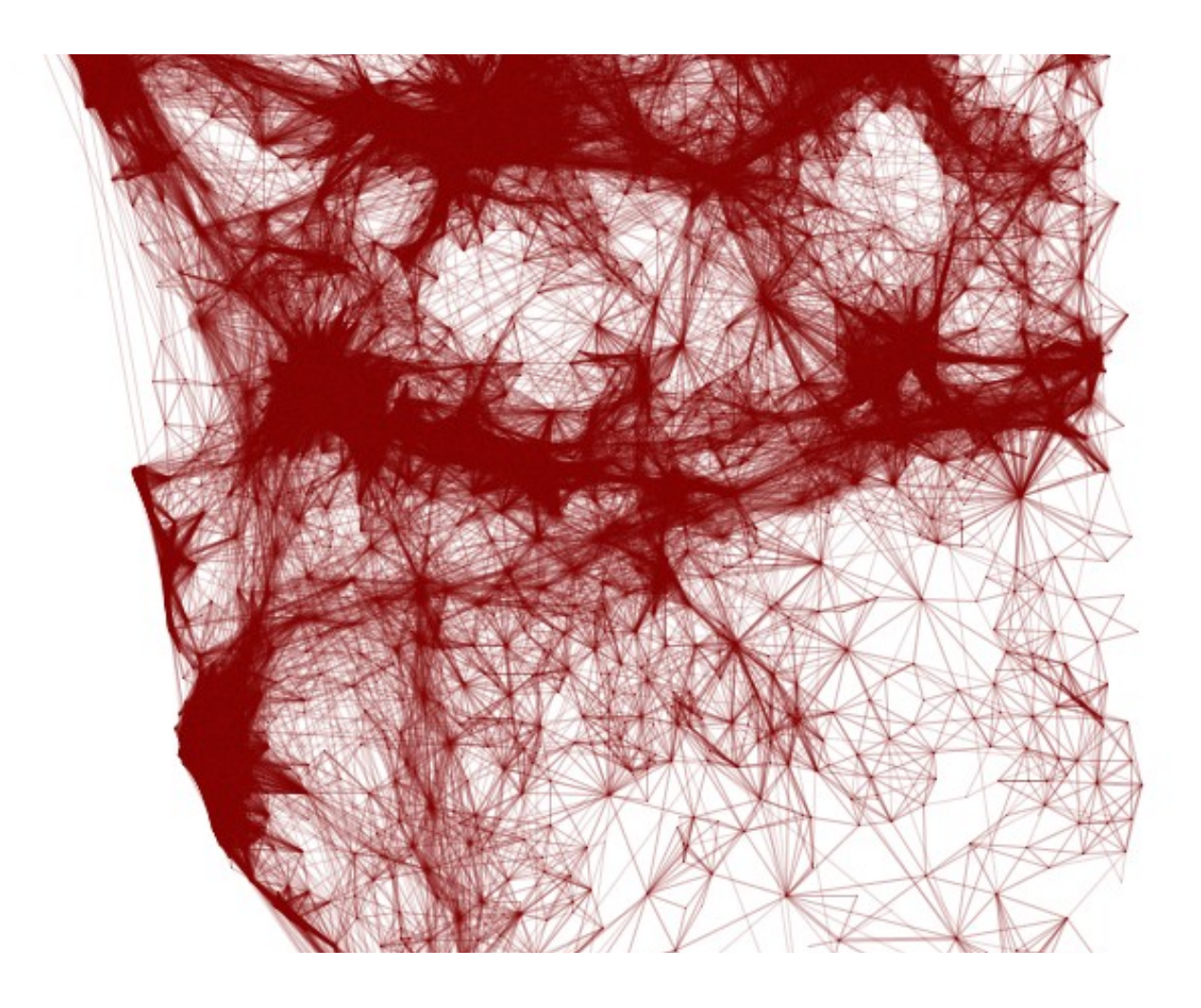

#### Step 4: perform community detection

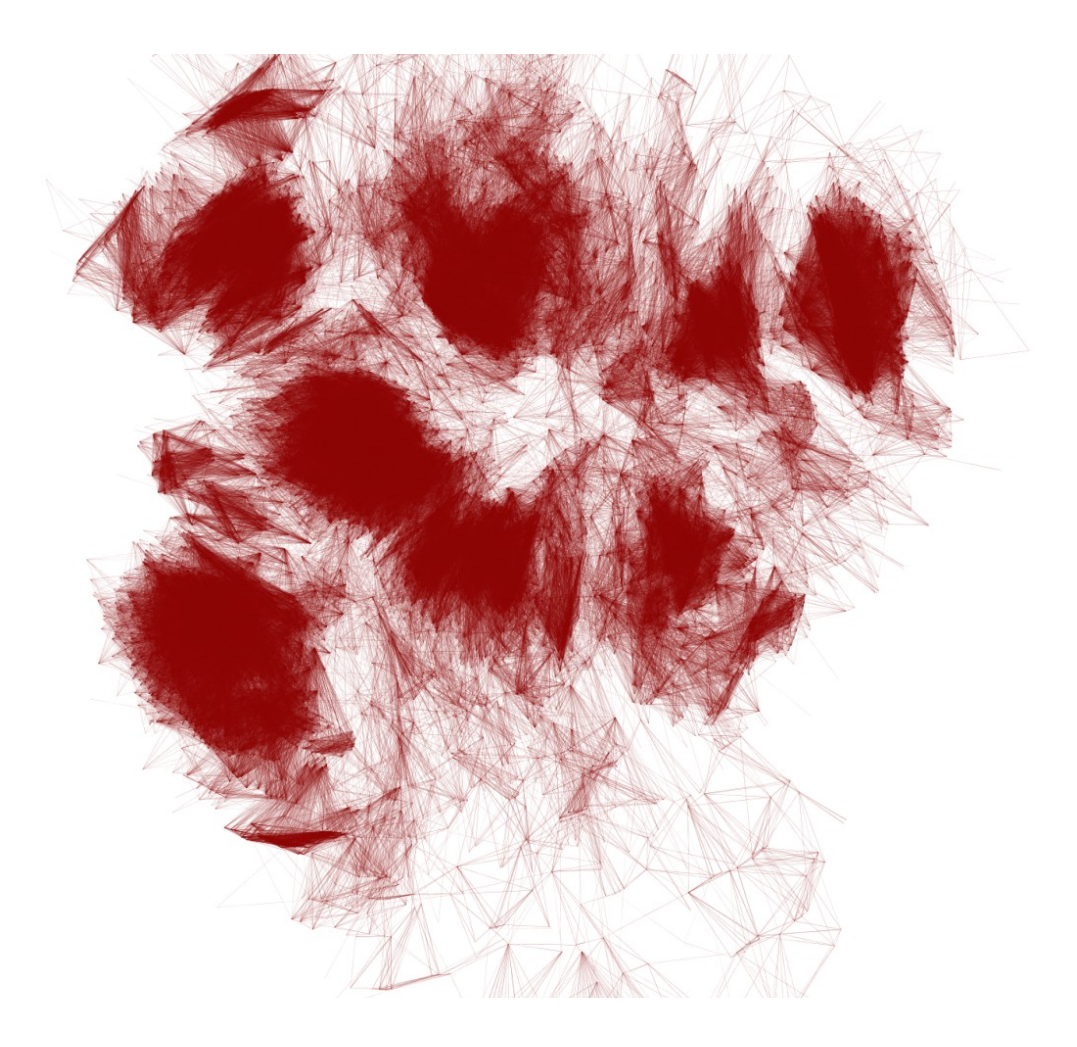

#### Step 4: perform community detection

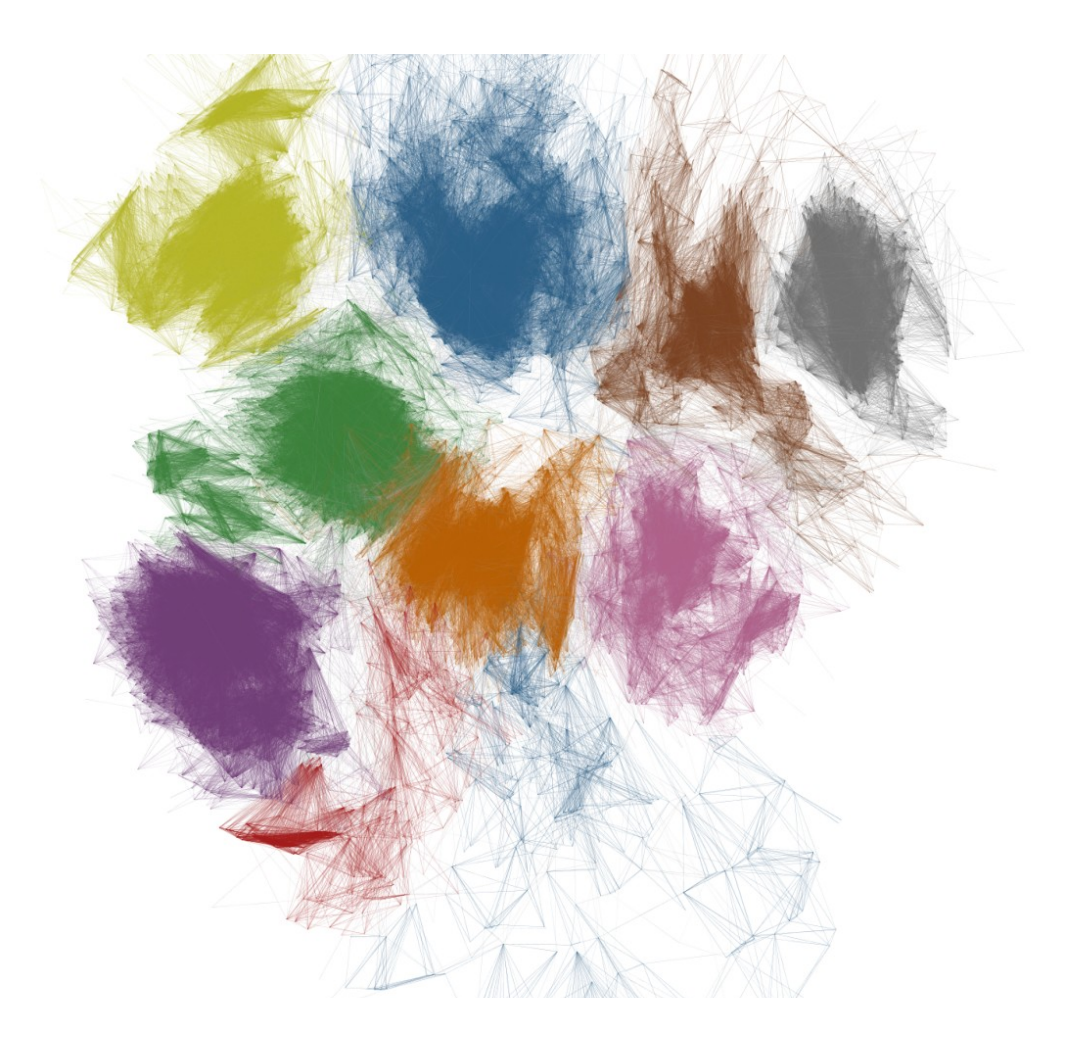

Step 5: map back to geography

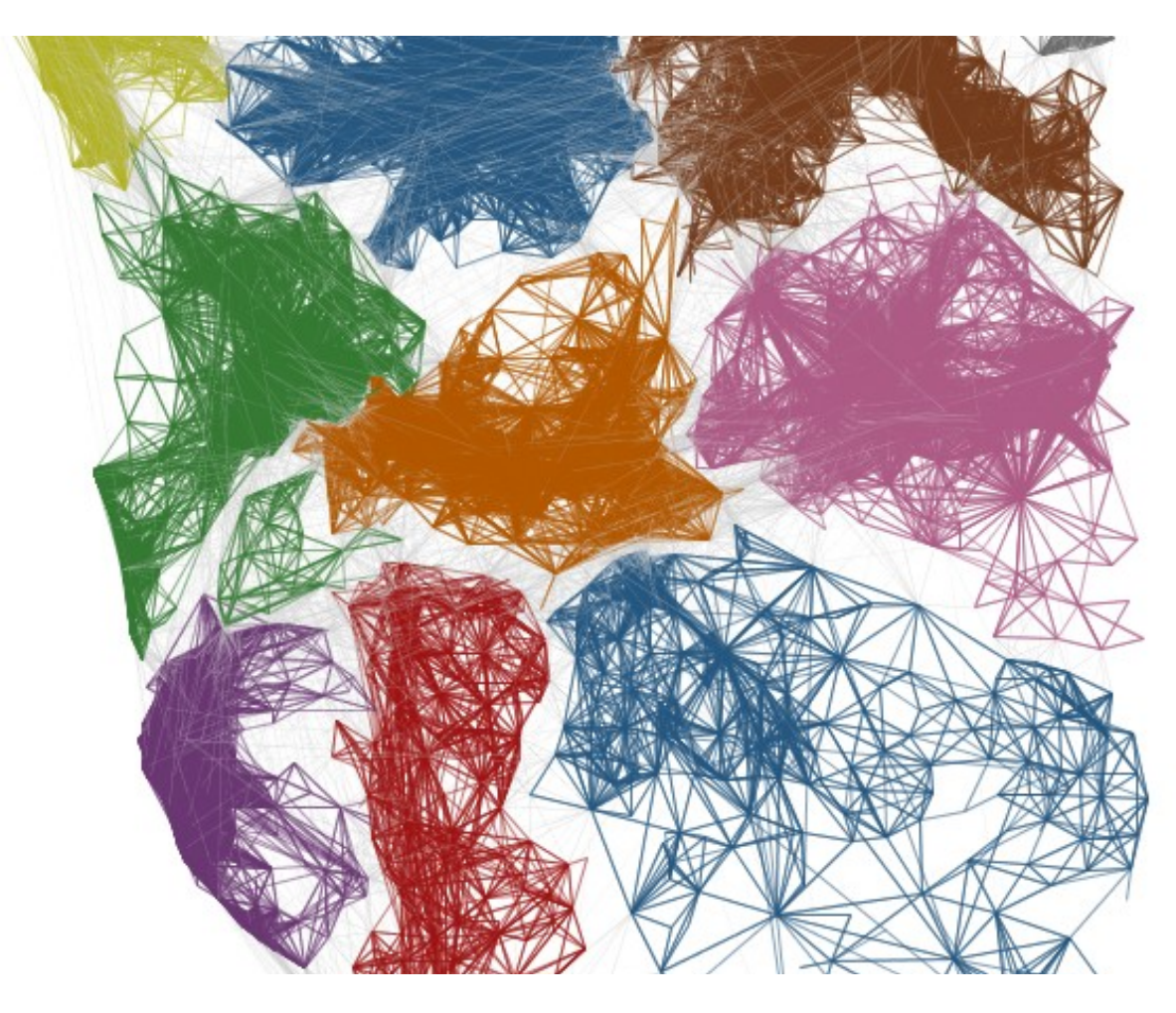

### Step 6: draw borders

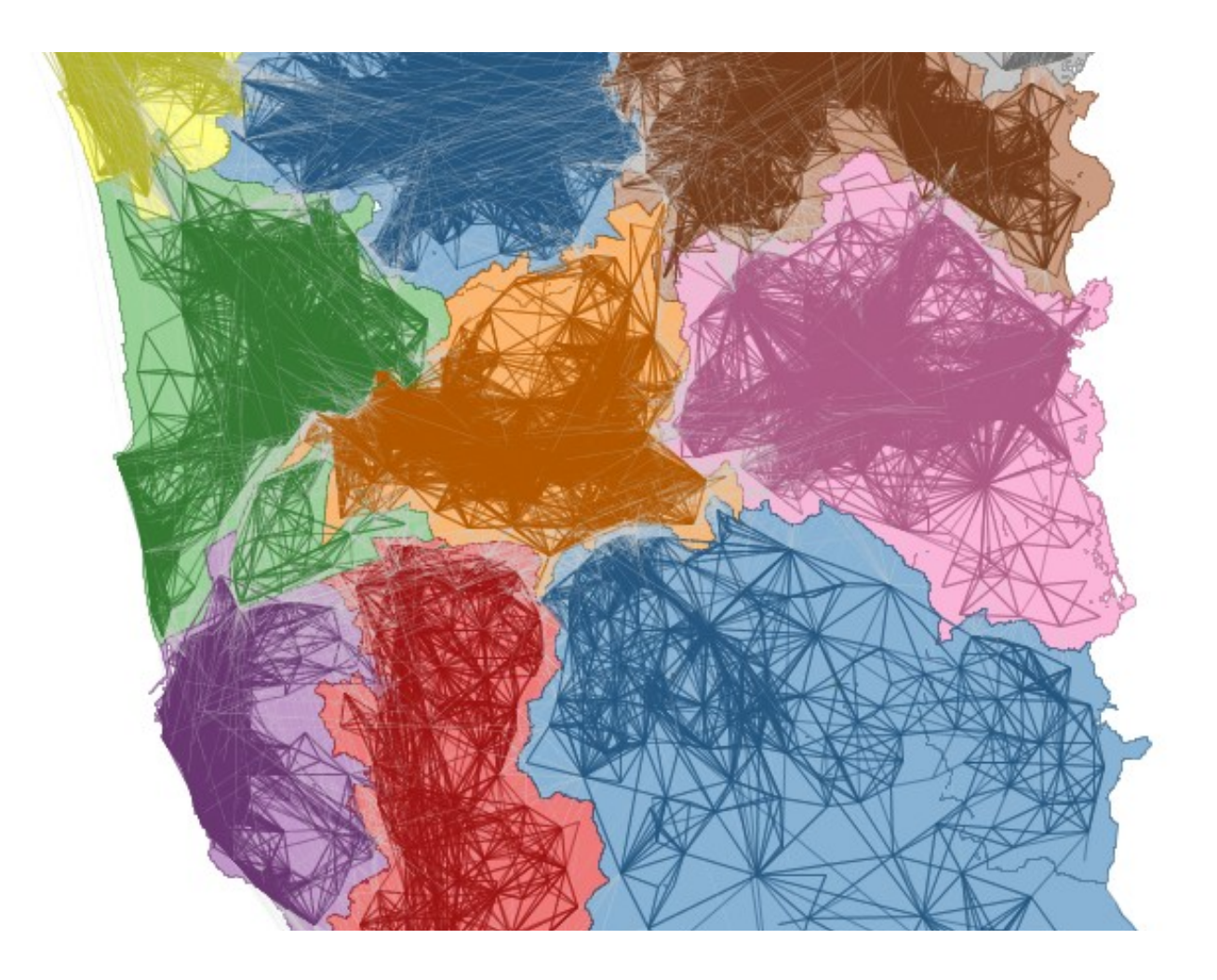

## Final result

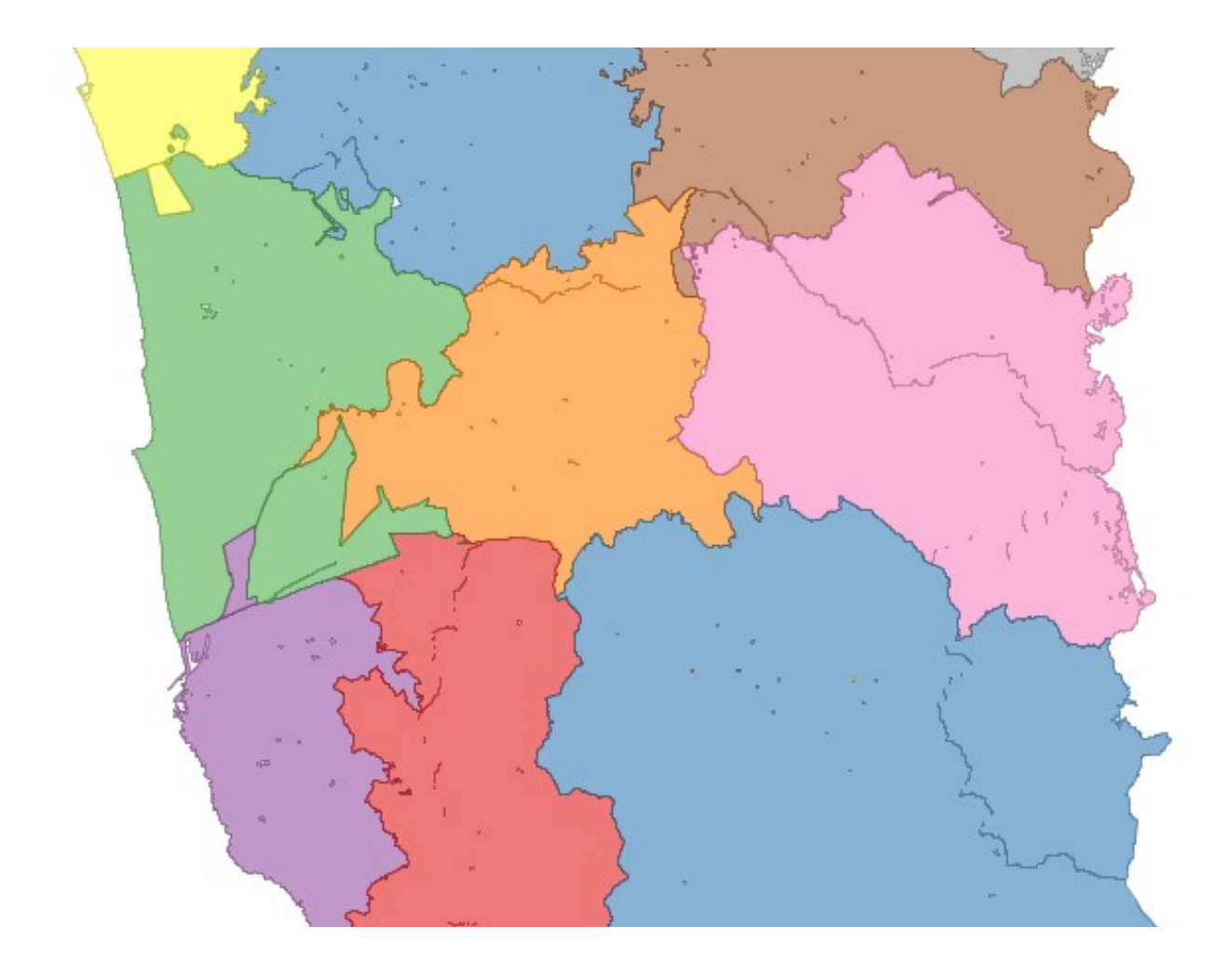

### Final result: compare with municipality borders

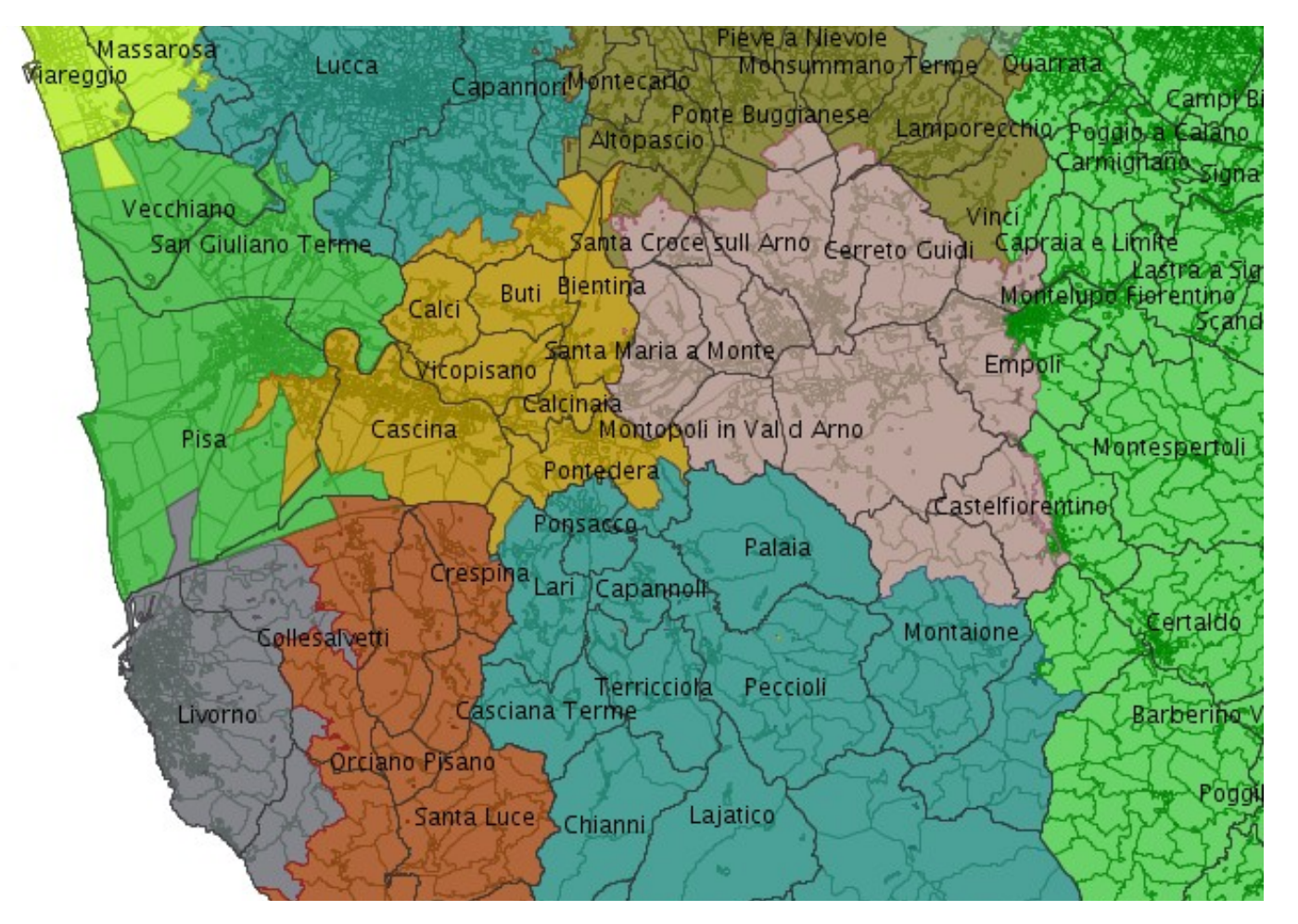

# Borders in different time periods

#### **Only weekdays movements butter only weekend movements**

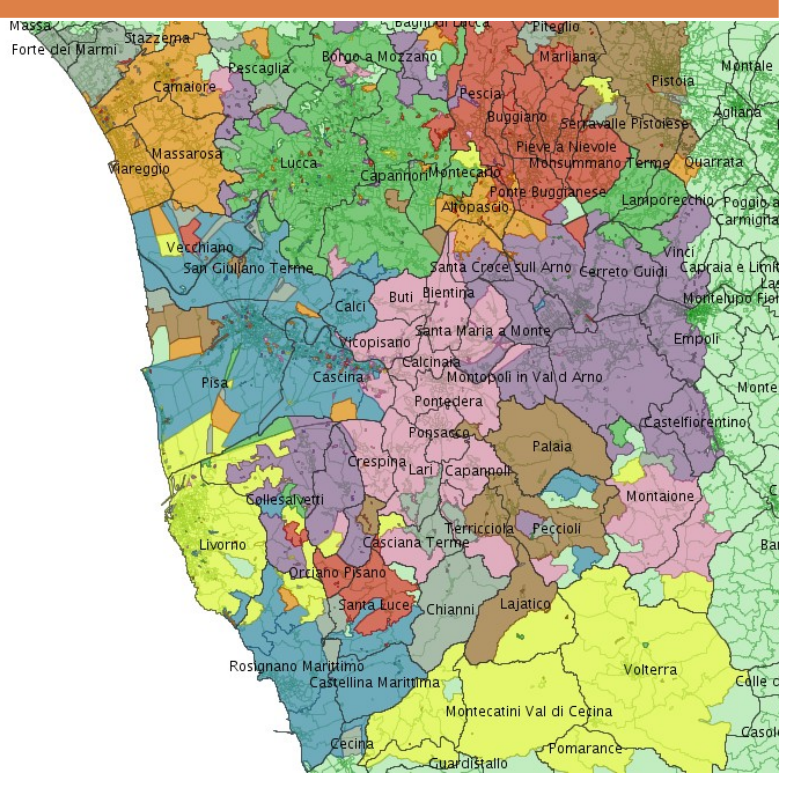

Similar to global clustering: strong influence of systematic movements

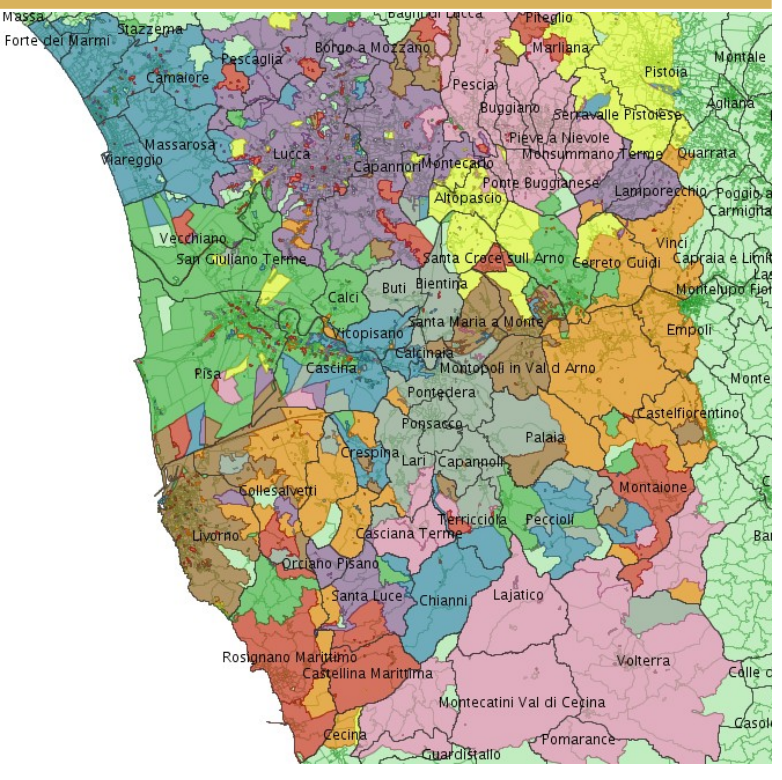

Strong fragmentation: the influence of systematic movements (homework) is missing

## Borders at regional scale

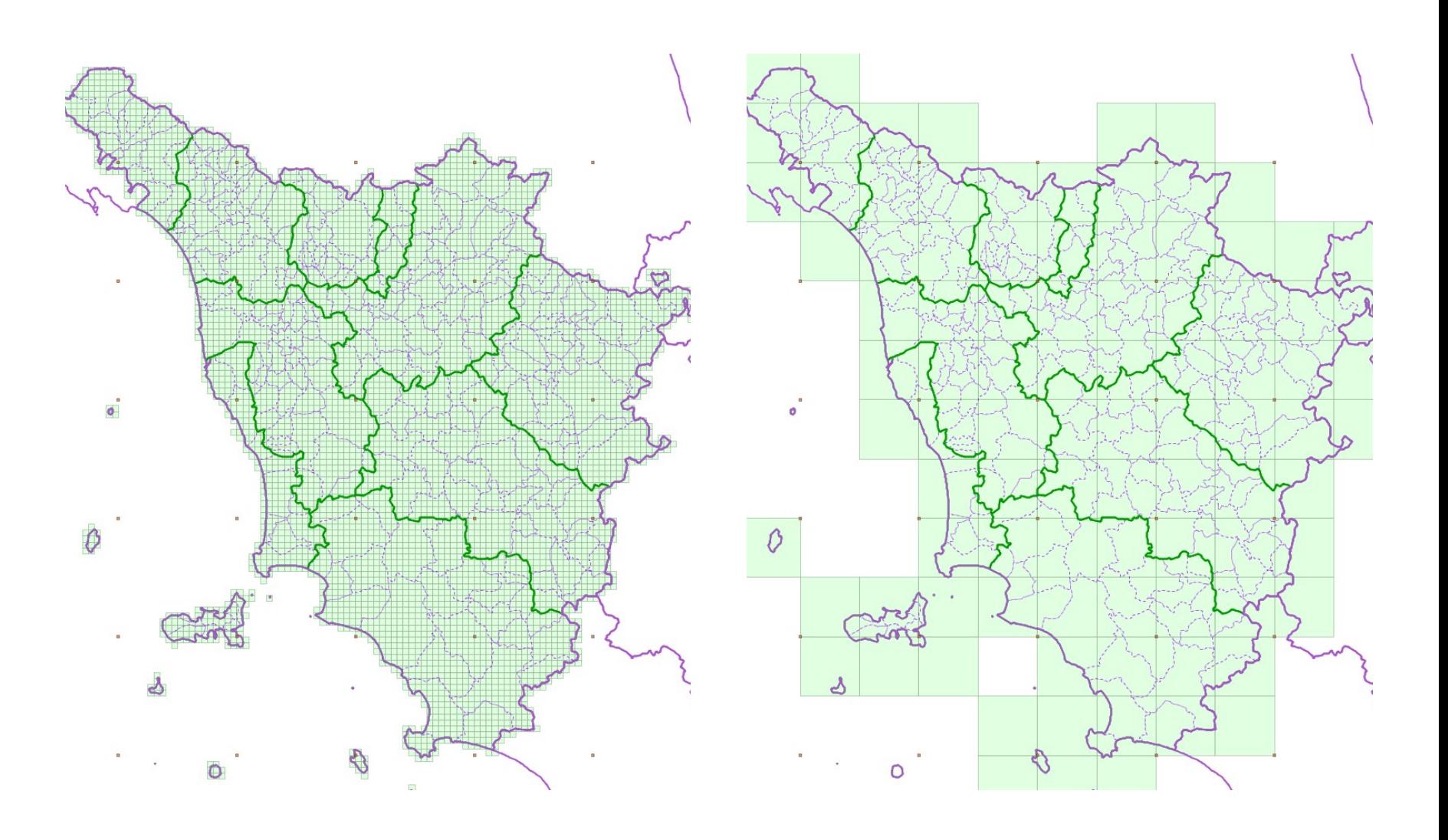
## Final results

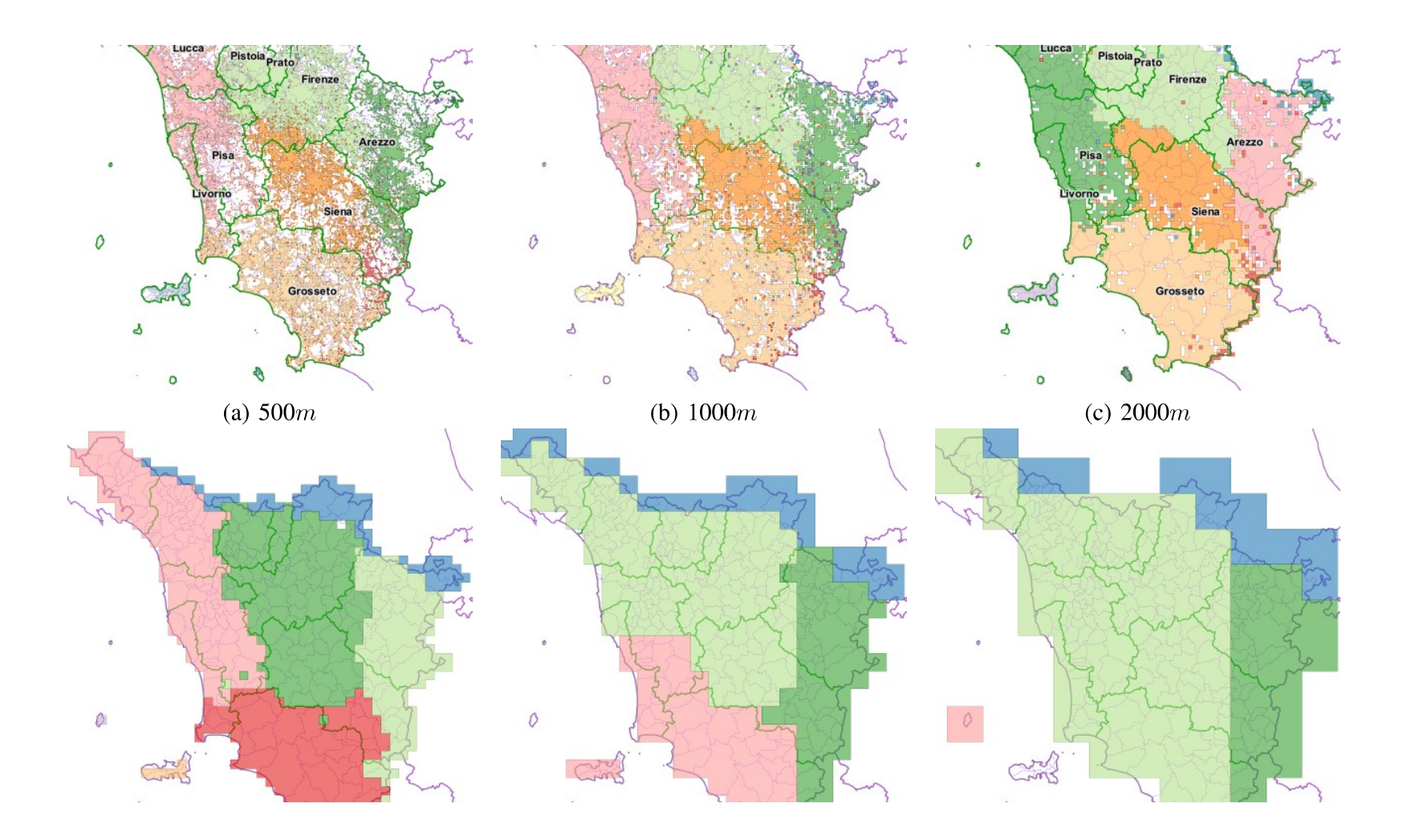

## Comparison with "new provinces"

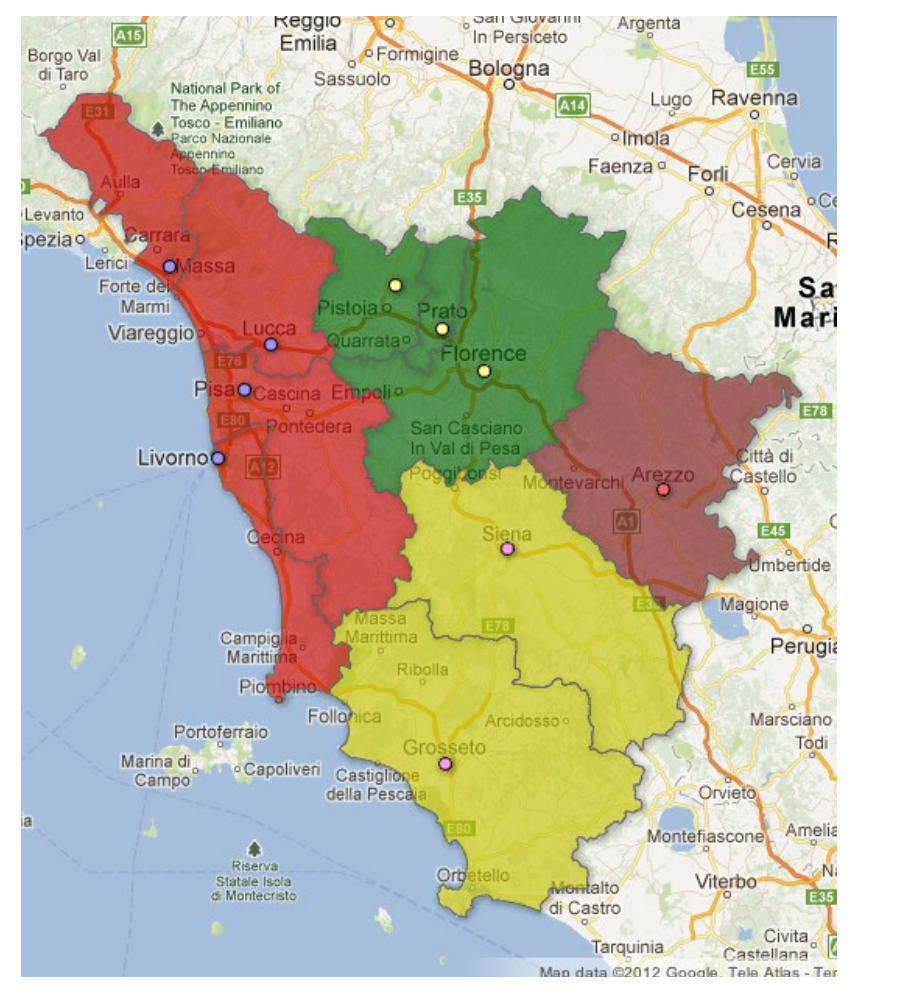

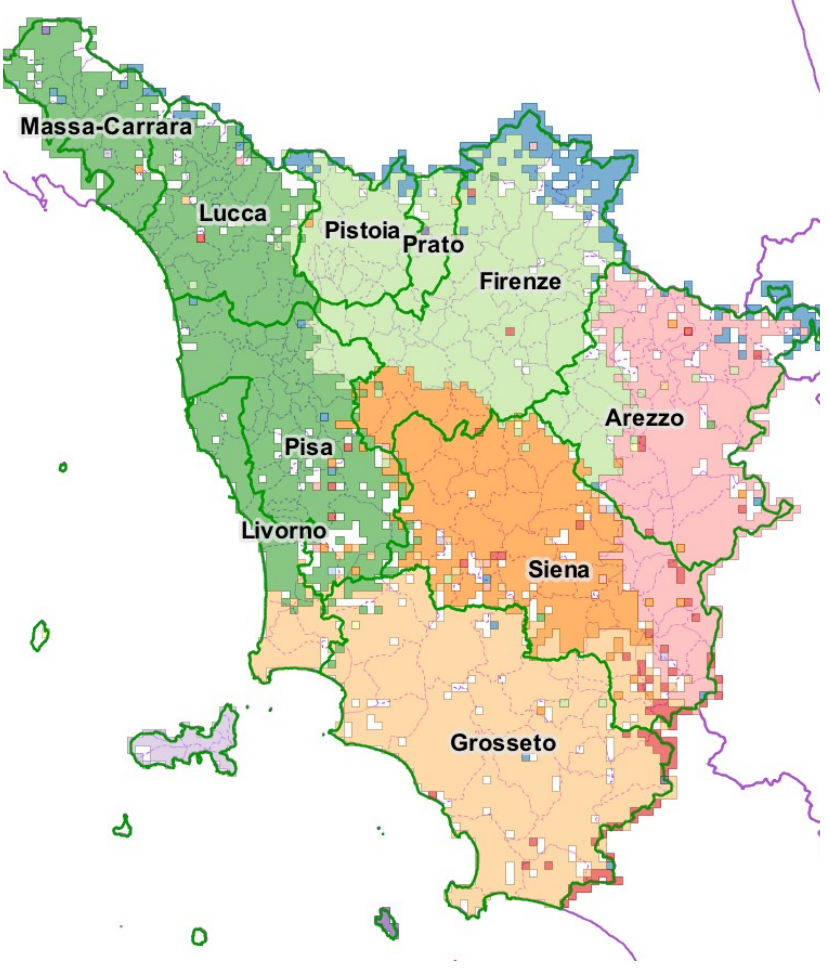